#### **Министерство образования и науки Российской Федерации**

федеральное государственное автономное образовательное учреждение высшего образования **«НАЦИОНАЛЬНЫЙ ИССЛЕДОВАТЕЛЬСКИЙ ТОМСКИЙ ПОЛИТЕХНИЧЕСКИЙ УНИВЕРСИТЕТ»**

Институт физики высоких технологий Направление подготовки «Оптотехника» Кафедра лазерной и световой техники

### **БАКАЛАВРСКАЯ РАБОТА**

**Тема работы**

**Лазерная проекционная схема для изучения процессов зажигания энергетических материалов**

УДК 621.373.826.038.823:544.452.14

Студент

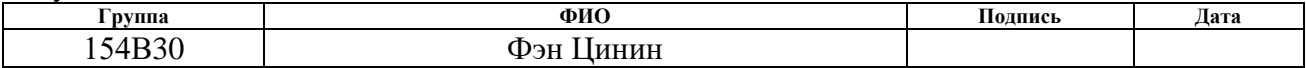

Руководитель

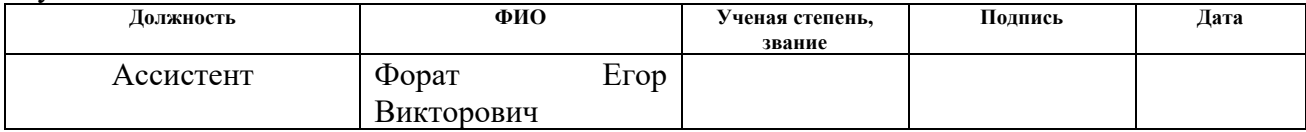

#### **КОНСУЛЬТАНТЫ:**

По разделу «Финансовый менеджмент, ресурсоэффективность и ресурсосбережение»

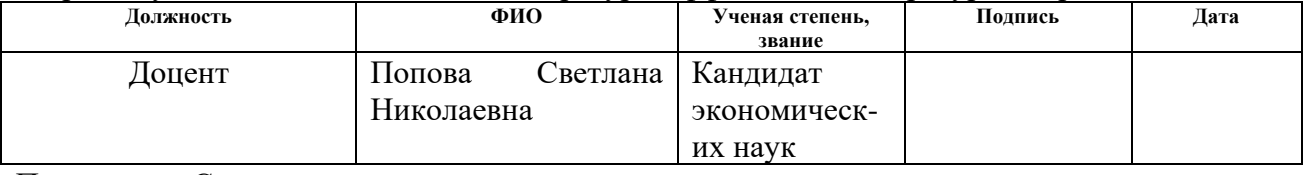

По разделу «Социальная ответственность»

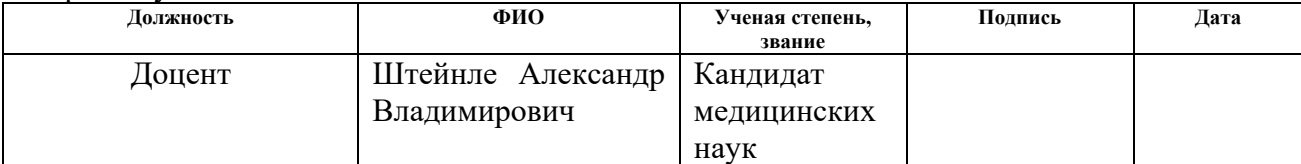

#### **ДОПУСТИТЬ К ЗАЩИТЕ:**

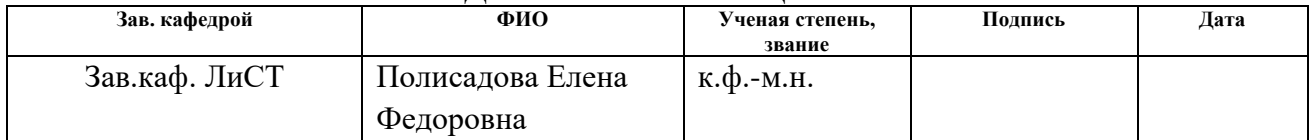

#### **Министерство образования и науки Российской Федерации**

федеральное государственное автономное образовательное учреждение высшего образования **«НАЦИОНАЛЬНЫЙ ИССЛЕДОВАТЕЛЬСКИЙ ТОМСКИЙ ПОЛИТЕХНИЧЕСКИЙ УНИВЕРСИТЕТ»**

Институт Физики Высоких Технологий Направление подготовки 12.03.02 Оптотехника Кафедра Лазерной и Световой Техники

### УТВЕРЖДАЮ:

Зав. кафедрой

 $\frac{\cancel{A}}{\cancel{(0.010)}}$  $\overline{\text{(Подпись)}}$   $\overline{\text{(Дата)}}$ 

#### **ЗАДАНИЕ**

#### **на выполнение выпускной квалификационной работы**

В форме:

### бакалаврской работы

(бакалаврской работы, дипломного проекта/работы, магистерской диссертации)

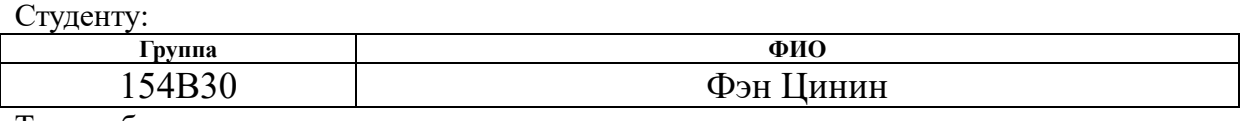

Тема работы:

**Лазерная проекционная схема для изучения процессов зажигания энергетических материалов** Утверждена приказом директора (дата, номер)

Срок сдачи студентом выполненной работы:

#### **ТЕХНИЧЕСКОЕ ЗАДАНИЕ:**

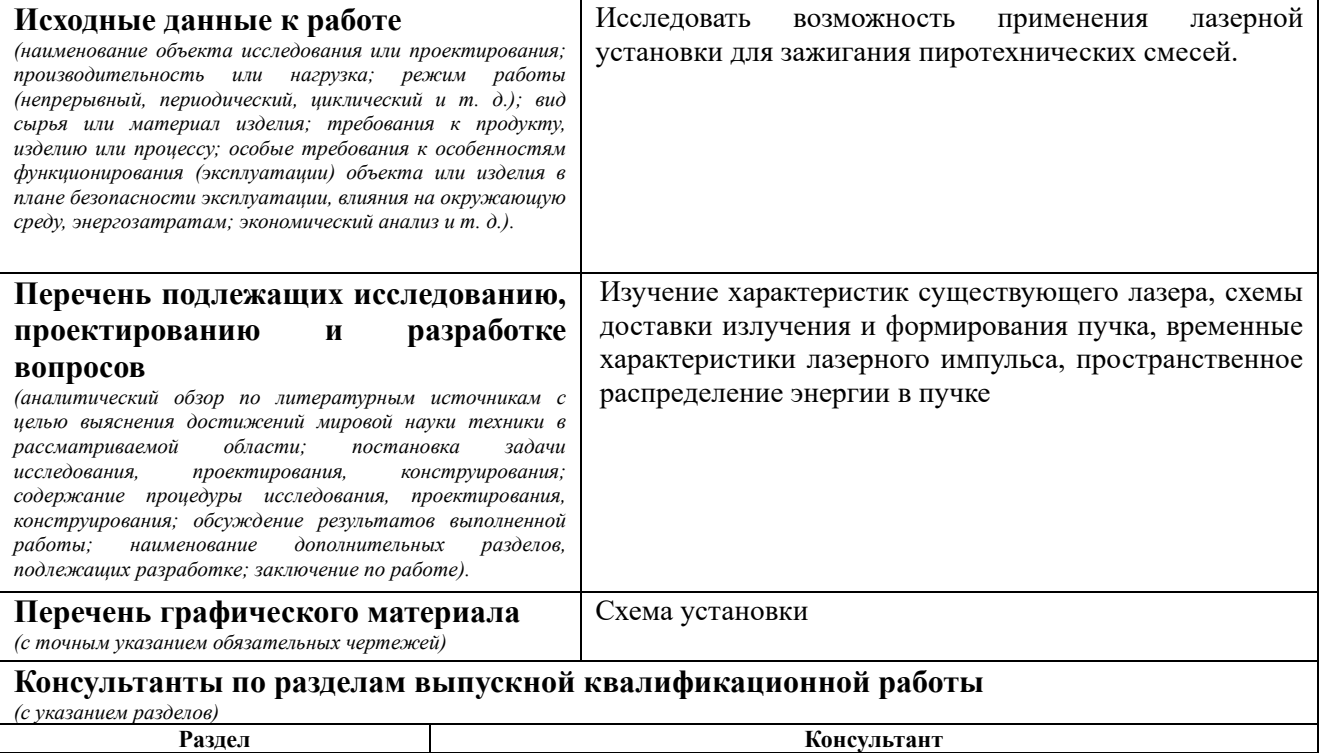

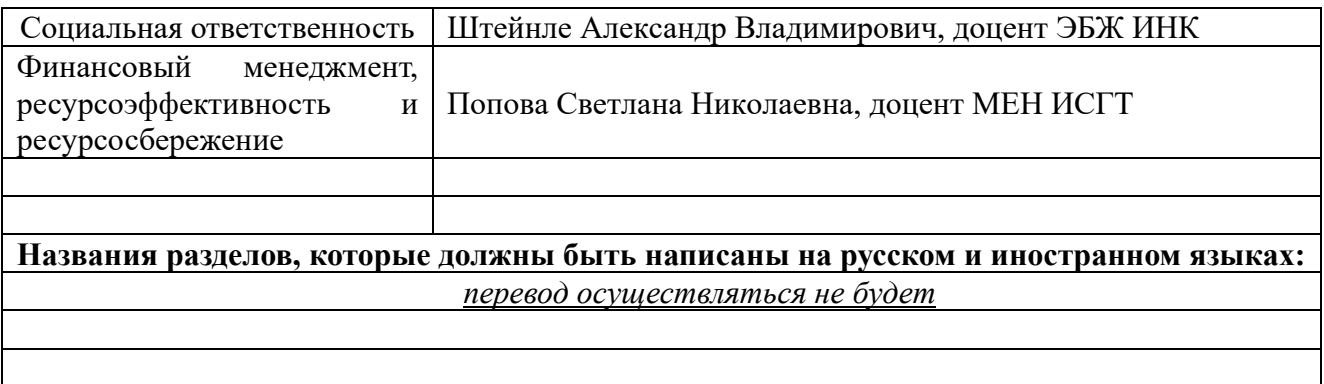

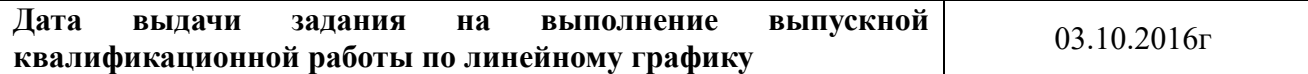

#### **Задание выдал руководитель:**

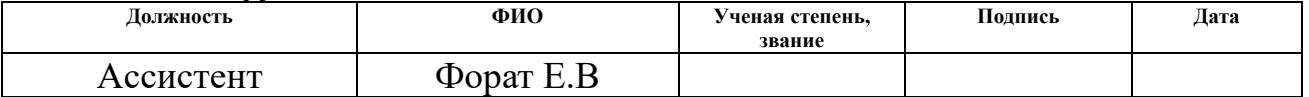

# **Задание принял к исполнению студент:**

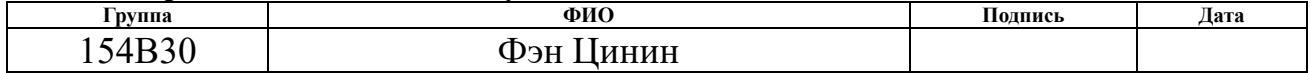

#### **ЗАДАНИЕ ДЛЯ РАЗДЕЛА «ФИНАНСОВЫЙ МЕНЕДЖМЕНТ, РЕСУРСОЭФФЕКТИВНОСТЬ И РЕСУРСОСБЕРЕЖЕНИЕ»**

Студенту:

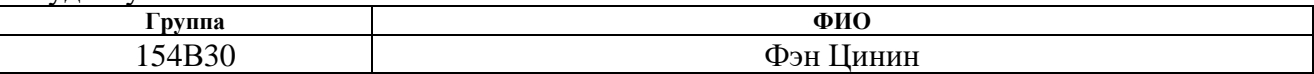

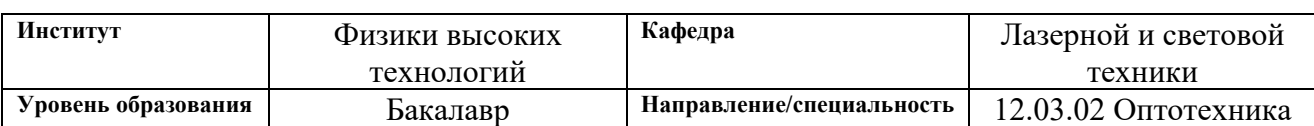

#### **Исходные данные к разделу «Финансовый менеджмент, ресурсоэффективность и ресурсосбережение»:**

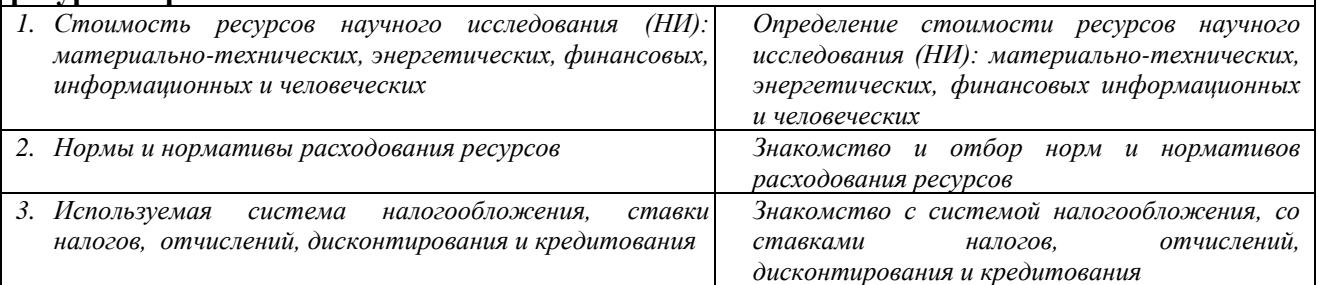

# **Перечень вопросов, подлежащих исследованию, проектированию и разработке:**

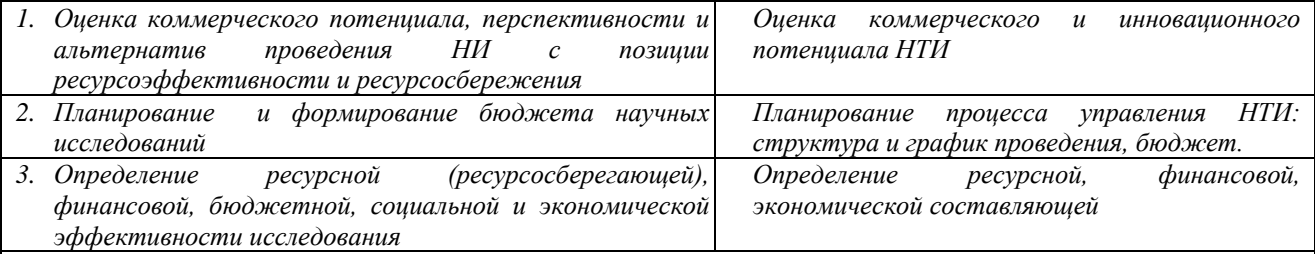

**Перечень графического материала** *(с точным указанием обязательных чертежей)***:**

*1. Оценка конкурентоспособности технических решений*

*2. Матрица SWOT*

*3. График проведения и бюджет НИ*

*4. Оценка ресурсной, финансовой и экономической эффективности НИ*

#### **Дата выдачи задания для раздела по линейному графику**

#### **Задание выдал консультант:**

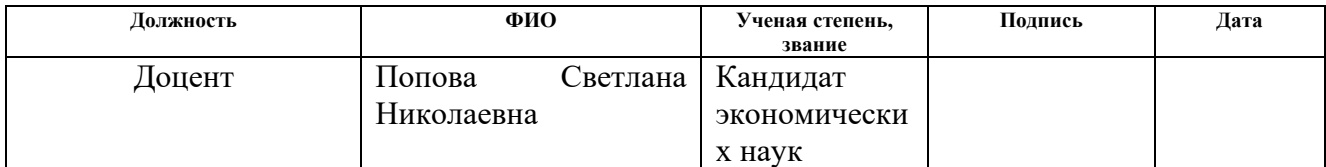

#### **Задание принял к исполнению студент:**

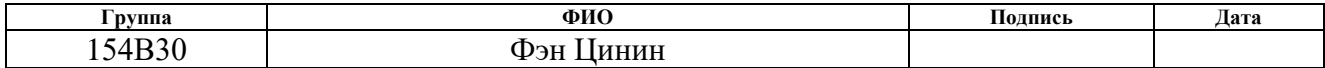

# **ЗАДАНИЕ ДЛЯ РАЗДЕЛА «СОЦИАЛЬНАЯ ОТВЕТСТВЕННОСТЬ»**

Студенту:

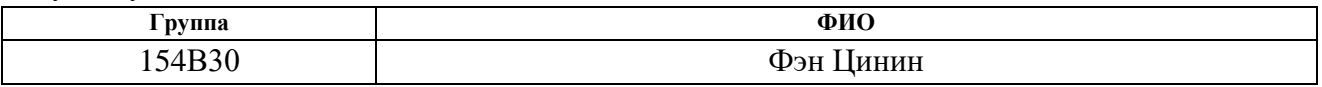

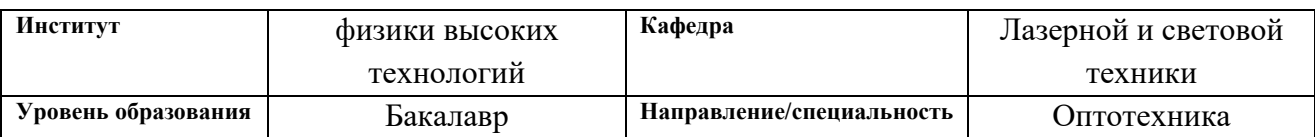

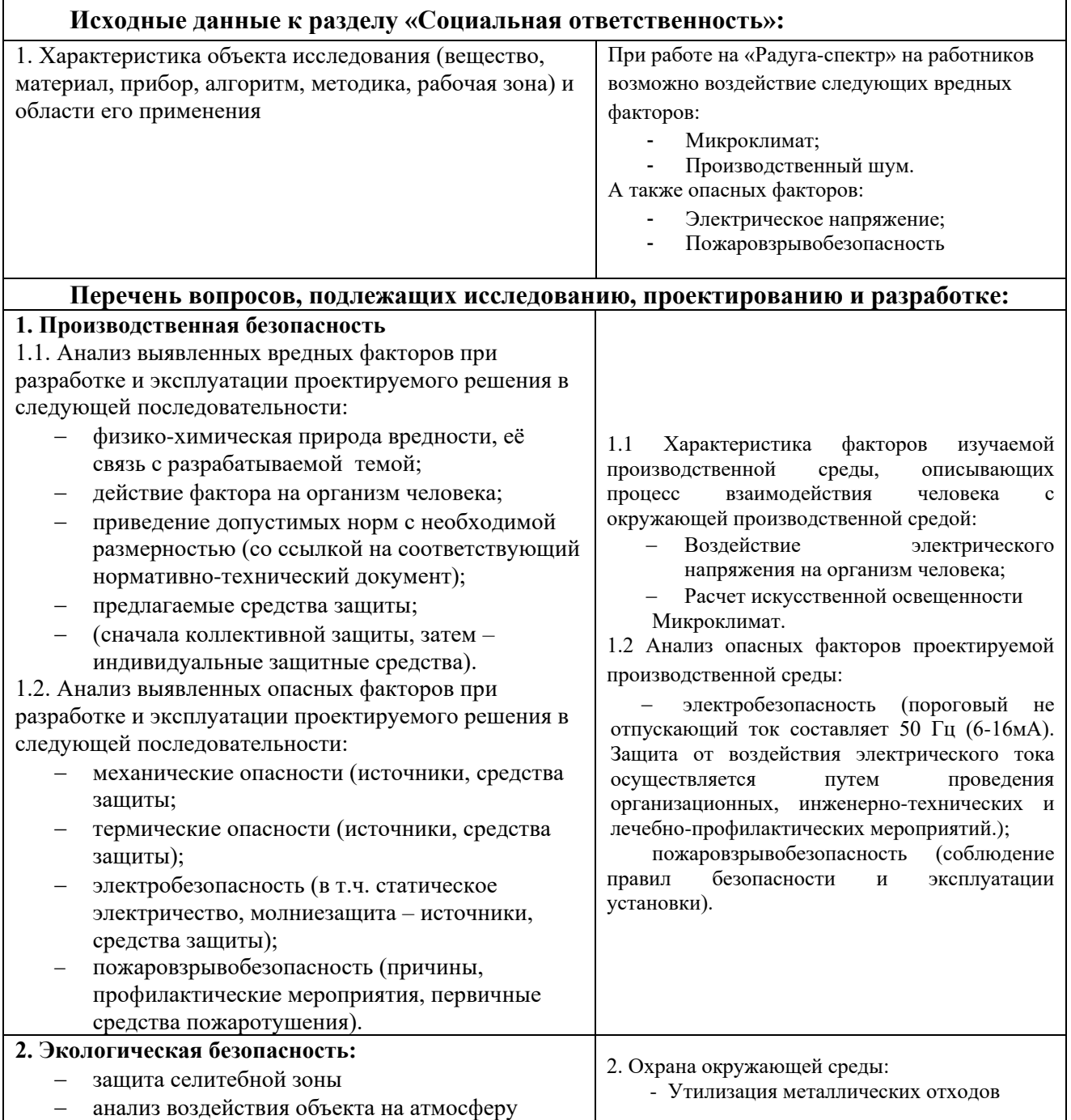

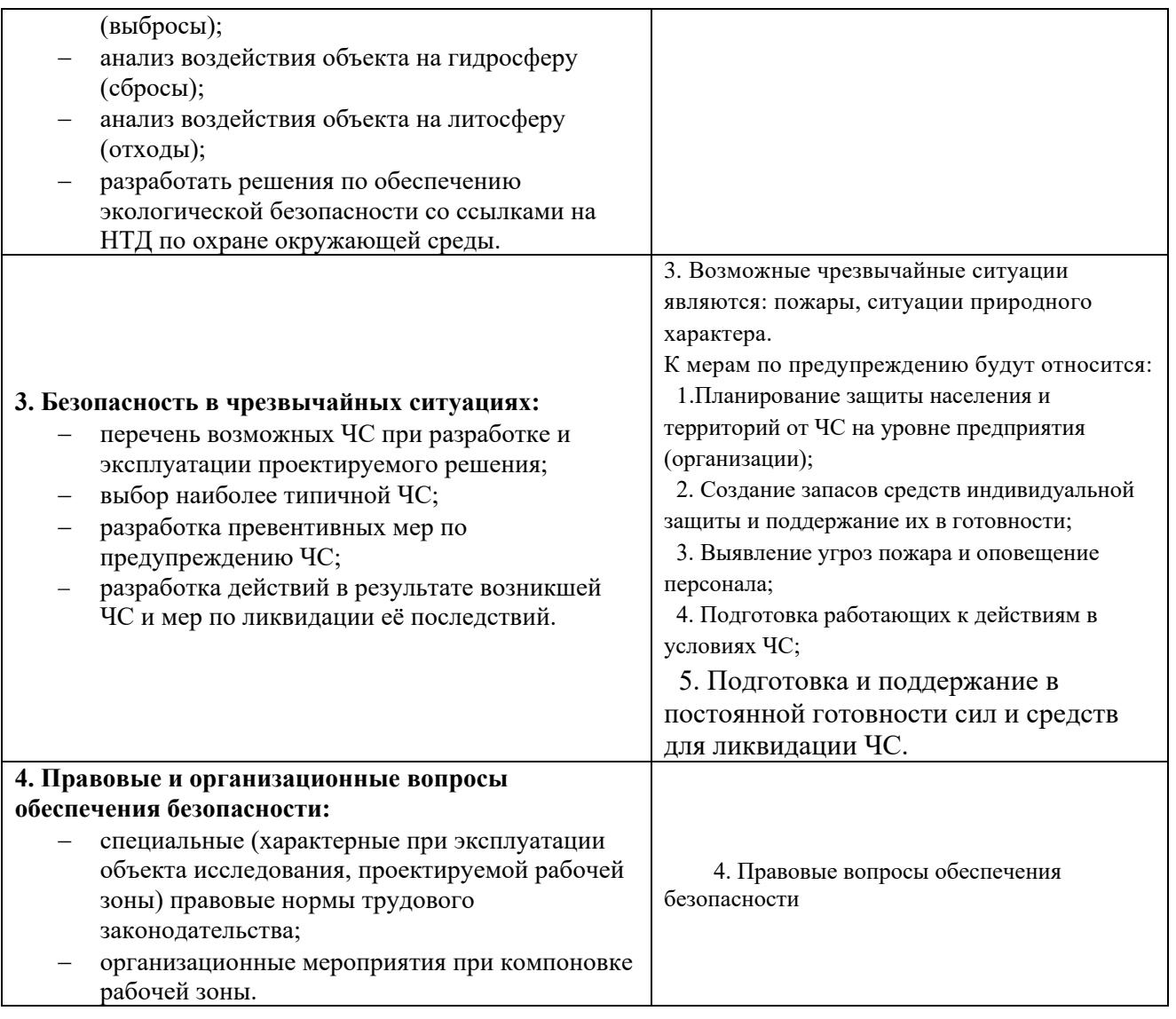

# **Дата выдачи задания для раздела по линейному графику**

### **Задание выдал консультант:**

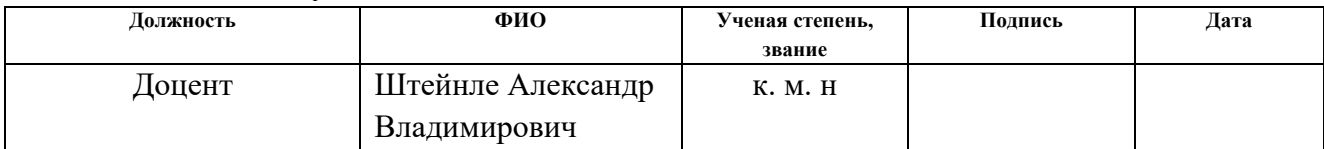

#### **Задание принял к исполнению студент:**

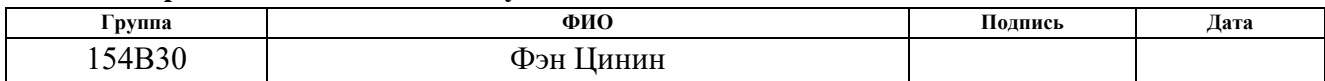

### **РЕФЕРАТ**

Выпускная квалификационная работа 90 с., 16 рисунков, 14 таблиц, 65 литературных источника, 0 приложений.

Ключевые слова: лазер, лазерное зажигание

Объектом исследования является Nd:YAG лазер.

Цель работы – Исследование возможности применения существующей лазерной установки для зажигания пиротехнических составов.

В процессе исследования проводился обзор литературы, определение значений ключевых параметров и характеристик лазера, проведен экономический анализ работ, определены мероприятия по технике безопасности.

В результате работы приведены характеристики лазера и сделаны выводы о том, на сколько эти характеристики удовлетворяют задачам зажигания.

Область применения: лазерное зажигание, исследование физики взаимодействия излучения с веществом.

Данная установка будет успешно применена для фундаментальных научных исследований в области лазерного зажигания.

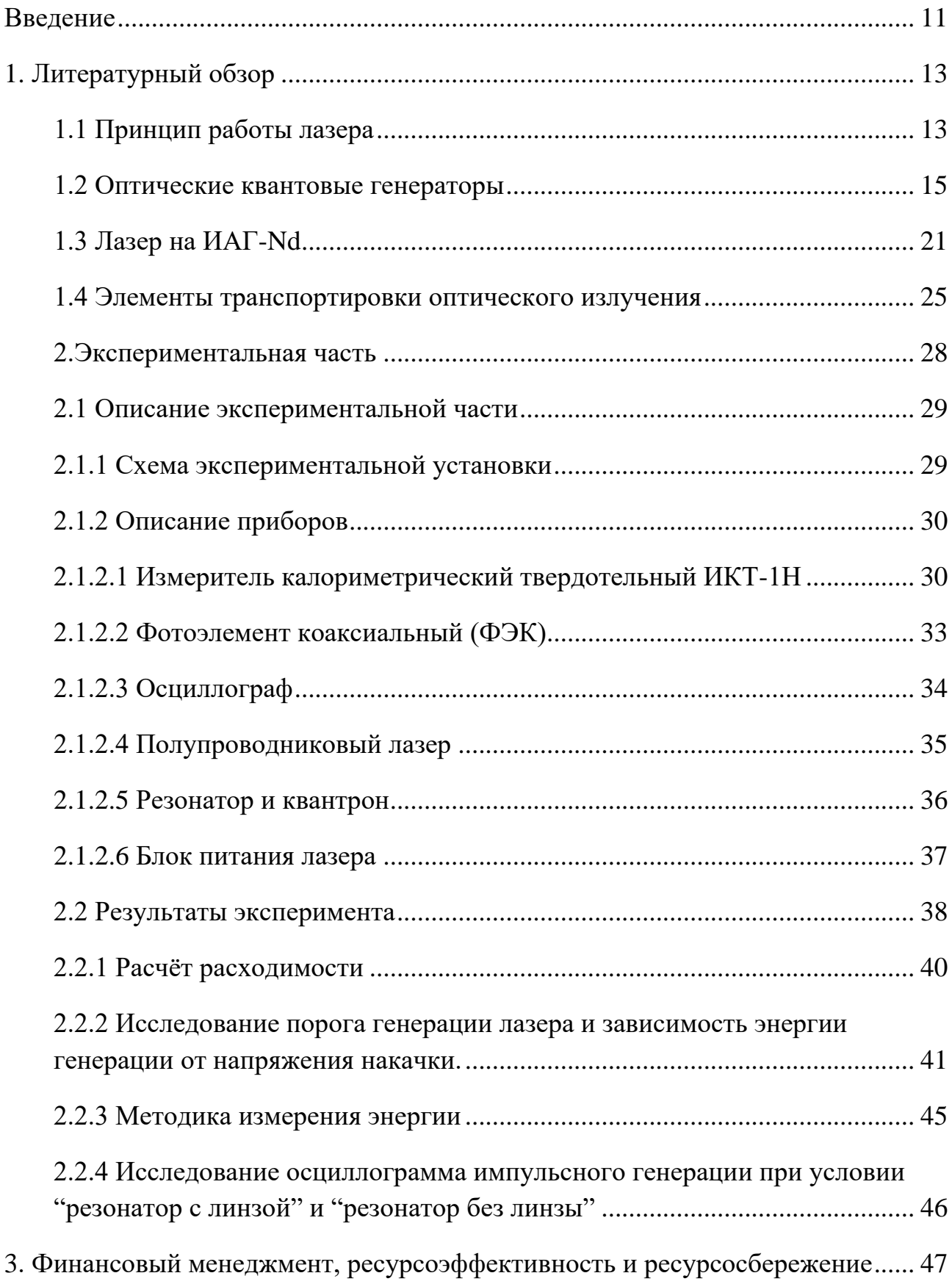

# **Оглавление**

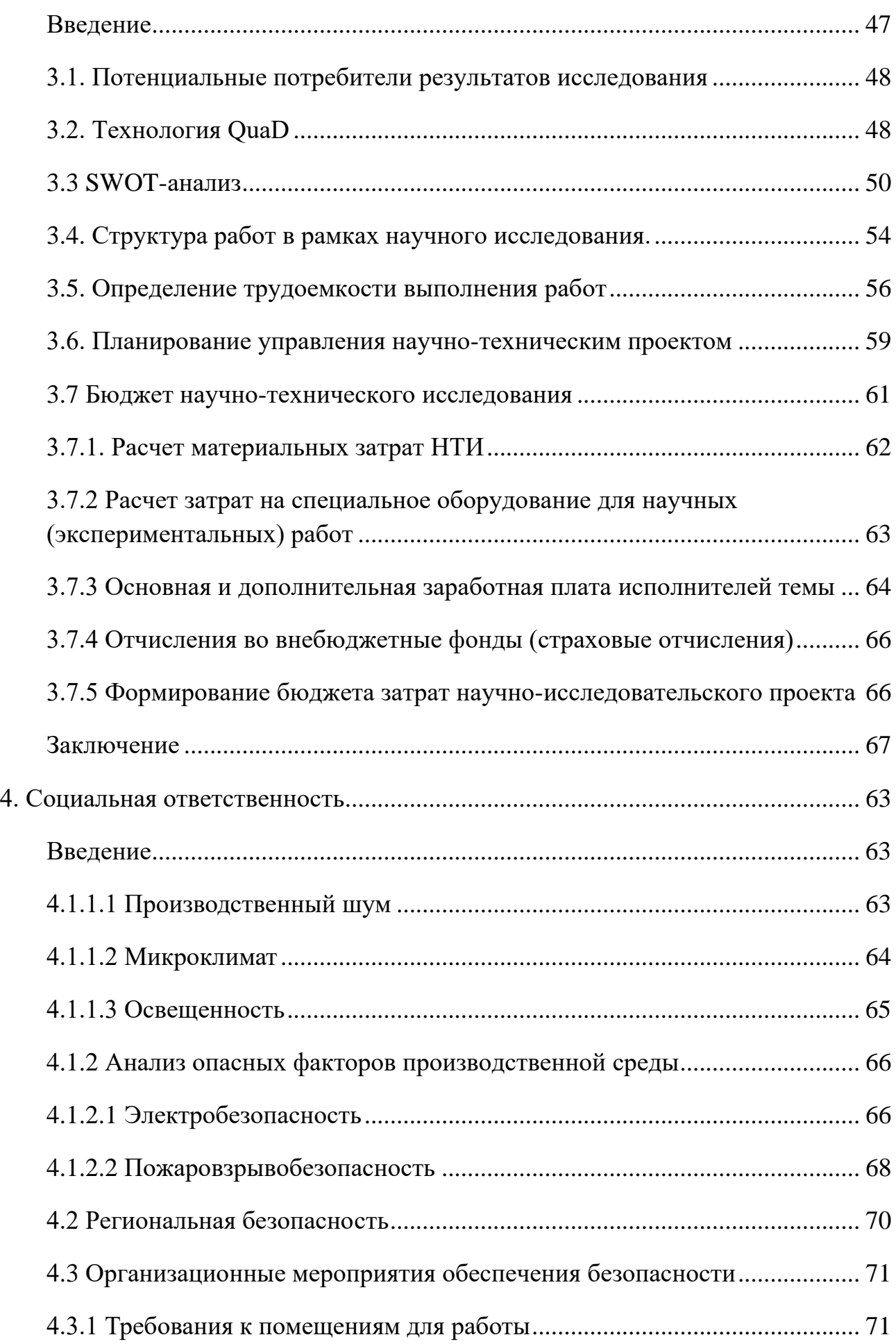

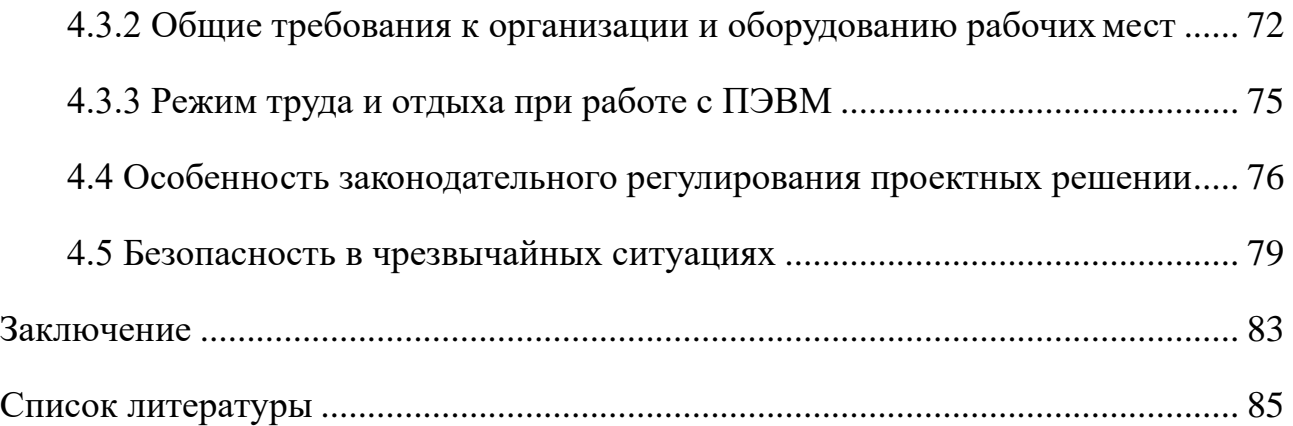

#### **Введение**

Квантовая электроника - сравнительно молодая, но чрезвычайно быстроразвивающаяся отрасль науки и техники. Выдающимся успехом квантовой электроники явилось создание оптических квантовых приборов: генераторов, усилителей и преобразователей частоты. Для приборов этого типа сейчас используется термин лазер. В настоящее время, лазеры уже прочно вошли в нашу жизнь, основные области применений лазеров это: медицина и биология. Офтальмология (фотокоагуляция сетчатки, капсулотомия, хирургия катаракты, диабетическая ретинопатия, тромбозы сетчатки). Оториноларингология, нейрохирургия и ангиопластика, диагностика раковых заболеваний, сортировка и счет биологических клеток. Микротехнология: фотолитография, скрайбирование тонких плеток, маркировка. Промышленность: маркировка, неразрушающий контроль. Фотохимия: инициировании химических реакций, многоступенчатое возбуждение, разделение изотопов, накачка лазеров на красителях. Научные исследования и диагностика: приборы и методы спектрального анализа, накачка лазеров на красителе, голография, хроматография. Связь и информационные системы, подводная локация, системы аэрофоторазведки, цветное телевидение, запись и считывание информации, печатающие устройства, оптические запоминающие устройства.

Это далеко неполный список областей применения лазеров, а в будущем, с развитием науки и техники, вполне вероятно, что все большее количество различных сфер деятельности человека будет применять лазерную технологию.

Но, не смотря на бурное развитие лазерной техники и лазерных технологий, отечественная промышленность не выпускает портативных лазеров, с достаточной энергией излучения для осуществления технологических операций (прибивка отверстий, резка, сварка и т.д.). как правило, промышленные образцы лазерных установок имеют массу несколько сотен килограмм, они требуют эффективной системы охлаждения и имеют

другие недостатки. Разработанные в настоящее время портативные лазеры применяются в качестве различных систем наведения, дальномеров и др., но мощность таких лазеров чрезвычайно мала, и использование их в различных технологических операциях невозможно. Поэтому остро стоит необходимость создания малогабаритного портативного лазера, который бы мог выполнять различные технологические процессы, использоваться в различных научных исследованиях, а также в учебном процессе, в качестве демонстрационной модели, при подготовке специалистов.

## **1. Литературный обзор**

#### **1.1 Принцип работы лазера**

Атомы вещества, поглощая энергию, например, при нагревании вещества, переходят в возбужденное состояние. Их электроны поднимаются на верхний энергетический уровень E<sub>1</sub>; через какое-то время они вновь опускаются на основной уровень  $E_0$ , отдавая энергию в виде квантов электромагнитного излучения. Частота излучения определяется разностью энергий этих двух уровней:

$$
E_1-E_0=h,\\
$$

где h— Постоянная Планка, — частота излученного фотона.

В обычной среде излучение отдельных атомов происходит самопроизвольно, независимо друг от друга, в разные моменты времени и в разных направлениях. Количество атомов обычного вещества в основном состоянии больше, чем в возбужденном. Вещество, предназначенное для лазерной генерации, имеет большинство атомов в возбужденном состоянии. Такая ситуация называется инверсной населенностью. Чтобы она осуществилась, атомы вещества должны непрерывно получать энергию, а их электроны достаточно долго находиться на верхних энергетических уровнях (такие уровни называются метастабильными). С метастабильного уровня электрон, как правило, не успевает опуститься сам — его «сбрасывает» вниз пролетевший мимо фотон той же частоты. Излученный при этом вынужденном — переходе фотон имеет ту же фазу, что и исходный. После каждого такого взаимодействия число фотонов удваивается — по веществу идет лавина вынужденного, или индуцированного, излучения. Его интенсивность растет по эспоненциальному закону:

$$
I = I_0 \exp(z),
$$

где — коэффициент квантового усиления среды, z — пройденный световой волной путь, который должен быть достаточно большим, чтобы все атомы вещества смогли участвовать в процессе излучения, которое происходит с одной частотой и в фазе. Такое излучение называется монохроматичным (одноцветным) и когерентным.

Лазер состоит из трех основных компонентов: активная среда, в которой осуществляется инверсная населенность атомных уровней и происходит генерация, система накачки, создающая инверсную заселенность, и оптический резонатор — устройство, создающее положительную обратную связь.

Активная среда — смесь газов, паров или растворов, кристаллы и стекла сложного состава. Компоненты активной среды подобраны так, что энергетические уровни их атомов образуют квантовую систему, в которой есть хотя бы один метастабильный уровень, обеспечивающий инверсную населенность.

Накачка — внешний источник энергии, переводящий активную среду в возбужденное состояние. В газовых лазерах накачку обычно осуществляет тлеющий электрический разряд, в твердотельных — импульсная лампа, в жидкостных — свет вспомогательного лазера, в полупроводниковых электрический ток или поток электронов.

Оптический резонатор — пара зеркал, параллельных одно другому. Одно зеркало сделано полупрозрачным или имеет отверстие; через него из лазера выходит световой луч. За счет отражения фотонов в зеркалах резонатор заставляет световую волну многократно проходить по активной среде, повышая эффективность ее использования. В момент начала генерации лазера в резонаторе одновременно и независимо появляется множество волн. После отражения от зеркал резонатора усиливаются по преимуществу те, для которых выполняется условие образования стоячих волн: на длине резонатора

укладывается целое число полуволн. Все остальные частоты будут подавлены, излучение станет когерентным.

#### **1.2 Оптические квантовые генераторы**

В настоящее время область применения приборов основой электроники постоянно расширяется. Замечательные свойства излучения лазеров позволяют использовать их в промышленности и научных исследованиях, медицине и сельском хозяйстве, в связи, оптике и т.д. При использовании мощных лазеров для решения технологических задач малая угловая расходимость луча позволяет с помощью оптических систем получать большие плотности мощности, достаточные для плавления, испарения и инициирования горения и взрыва материалов.

Физической основой оптических квантовых генераторов (ОКГ) или лазеров является усиление света с помощью вынужденного излучения, в термодинамических равновесных системах преобладает вынужденное поглощение, поскольку состоянии с меньшей энергией возбуждения в них больше. Для преобладания вынужденного испускания необходимо нарушить термодинамическое таким образом, чтобы число состояний с большей энергией возбуждения превышало число состояний с меньшей энергией, Таким образом техническое приборов оптических квантовых сводится к получению среды с инверсной населенностью, формированию типов кола5аний (мод) и управлению процессом перераспределения энергии между активной средой и электромагнитным. излучением резонатора.

При изучении лазеров появляется настоятельная необходимость их классификации. Основное общепринятое деление всех существующих лазеров производится по агрегатному состоянию рабочего вещества: газовые лазеры,

жидкостные, лазеры на твердом теле; в отдельную группу выделяются полупроводниковые лазеры.

В газах могут быть использованы энергетические уровни атомов, ионов и молекул в связи с этих: газовые лазеры подразделяются на атомные, ионные и молекулярные.

В большинстве случаев инверсия в газовых лазерах осуществляется при прохождении электрического тока черев газ. фи электрическом разряде в гае происходит столкновение и ионов с нейтралыљм.1 частицами, а также столкновение нейтральных частиц между собой. В результате этих столкновений при определенных условиях осуществляется инверсия, необходимая для генерации излучения. В газовых лазерах оптическая накачка используется весьма редко.

Лазеры, рабочим веществом является жидкость, принято разделять на две подгруппы В первую входят лазеры, рабочим веществом у которых являются растворы неорганических соединений, во вторую растворы различных органических красителей.

В жидкостных лазерах инверсия осуществляется при помощи оптической накачки.

В твердотельных лазерах рабочим ансамблем атомов являются примесные атомы, введенные в относительно небольших количествах в основную матрицу твердого тела которая может быть, как кристаллической, так и аморфной.

Инверсия достигается воздействием потоков фотонов соответствующих частиц на примесные атомы рабочего тела т.е. при помощи оптической накачки, осуществляемой путем использования специальных газоразрядных ламп.

В полупроводниковых лазерах рабочим телом является кристалл полупроводника Генерация осуществляется при рекомбинации неравновесных электронов и дырок про соответствующих переходах носителей.

Полупроводниковые лазеры подразделяются на две основные подгруппы инжекционные ПКГ (с р-п переходом) и с кристаллами полупроводника одного типа

Следует отметить, что лазеры можно подразделять также на группы в зависимости от режима их работы. Различают лазеры, работающие в непрерывном режиме с длительностью импульса  $10^{-3}$ - $10^{-5}$  с (в режиме свободной генерации); в режиме гигантских импульсов, когда длительность определяется 10<sup>-7</sup>-10<sup>-9</sup> с, итак- называемом режиме синхронизации мод при котором длительность импульса может быть короче  $10^{-12}$ с.

Твердотельные оптические генераторы (на кристаллах и стеклах) широко используются в научных исследованиях, а также во многих технических приложениях, поскольку они обладают максимальной мощностью излучения в широком интервале длительностей импульсов.

Инверсная среда в твердотельных ОКТ путем оптической накачки активного тела с помощью газоразрядных импульсных ламп или ламп непрерывного горения. Для повышения эффективности накачки лампы и активное тело в осветителе, представляющим собой кик правит, замкнутую оптическую систему, в которой излучаемая лампой световая энергия специальными отражателями направляется на активное тело. Для электрического питания импульсных ламп применяются емкостные накопители, заряжаемые от сети переменного тока через повышающие и стабилизирующие устройства. Включение оптической накачки (запуск импульсных ламп) производится специальным поджигающим устройством.

Конструкция осветителя определяется типом лампы и активного тела, их взаимным расположением н режимом рабы и существенно влияет на эффективность светопередачи и энергетические характеристики генерируемого излучения.

Главным элементом в процессе преобразования электрической энергии в энергию возбужденных атомов является активное тела. В генераторах с большой выходной энергией применяются активное тела в виде стержней, диаметр которых превосходит диаметр лампы накачки. В этом случае для повышения плотности накачки применяются многоламповые осветители, отражающие поверхности которых имеют форму эллиптических цилиндров. На общей фокальной оси размещают активное тело, а в сопряженных фокусах располагаются лампы.

Поскольку эффективности осветителя сильно зависит от коэффициента отражения зеркальных покрытий, то одним из основных критериев удачного конструктивного решения является возможность обеспечения высокого коэффициента отражения отражателя при стойкости к излучению.

В активных элементах хорошего качества и значительных размеров, даже при сравнительно невысокой накачке, может возникнуть самовозбуждение изза отражения от торцов, мешающее накоплению высокой инверсной населенности. Для уменьшения отражения на торцах активного тела необходимо либо просветлить их, либо поместить в иммерсионную жидкость. При высоких плотностях энергии более пригодны активные тела с торцами, скошенными под небольшим углом (2-3 0 ), либо под углом Брюстера.

Для формирования лазерного излучения применяются различные открытых резонаторов. [8] Пространственное распределение, спектральный состав, направленность, излучения и другие характеристики лазера во многом определяются оптических элементами, образующими лазерный резонатор. В качестве оптических элементов резонатора могут применяться зеркала, резонансные отражатели, призмы, призменные блоки, диафрагмы.

Из всего многообразия конструкций резонаторов наибольшее значение имеют резонаторы со и плоскими зеркалами. Резонаторы с плоскими зеркалами конструктивно просты и их удобно применять, когда наличие большого количество типов колебаний не имеет значения. Расходимость пучка в таком резонаторе мала. Резонаторы со сферическими зеркалами(конфокальные) обладают рядом практических преимуществ перед плоским резонатором. В устойчивых системах сферические зеркала периодически фокусируют луч, который попеременно отражается от этих зеркал. Следовательно, поле значительно сильнее сконцентрировано у оси отражателей, дифракционные потери значительно ниже, упрощаются требования к юстировке. Однако резонаторы со с4гритпхугии зеркалами имеют и свои недостатки. Одним из них является значительно большая расходимость лазерного луча.

Зеркала резонатора должны уметь малые потери на поглощение и рассеяние, быть стойкими к механических, а тале к механическим и климатическим воздействиям, в ряде случаев должны иметь высокий коэффициент отражения.

Зеркала с металлическими отражающими покрытиями обладают ядом недостатков. Они механически непрочны требуют защиты прозрачной диэлектрической пленкой, таске потери на поглощение достаточно велики, что вызывает их разрушение при мощных воздействиях.

Диэлектрические зеркала получают путем нанесения на подложку чередующихся споев с высоким и низким коэффициентом преломления. Такие зеркала тоже склонны к разрушению под действием излучения.

Стойкость зеркал в значительной мере определяется качеством рабочей поверхности подложки, технологией и веществом покрытия.

В качестве выходного зеркала в ряде случаев используется резонансный, отражатель, представляющий собой набор плоскопараллельных прозрачных пластин без покрытий, разделенных воздушным промежутком. Интерференционные явления, возникающие при многократном отражении,

свела от пластин такого рефлектора, приводят к зависимости его коэффициента отражения от частоты излучения.

Для получения коротких и мощных световых импульсов в твердотельных лазерах применяются устройства, управляющие потерями в резонаторе. Эти устройства, называемые затворами, в зависимости от способа управления подразделяются на ряд типов.

Оптико-механические затворы управляют отражением или пропусканием света путем перемещения оптических элементов, либо путал механической деформации упругой среды, в которой распространяется ЛИ.

Фототропные светозатворы основаны на использовании резонанснопоглощающих излучение оптических материалов. В лазерной технике в основном находят применение материалы, пропускание которых увеличивается с ростом интенсивности изучения.

Электрооптические светозатворы основаны на электро-оптических твердых телах и жидкостях. Электрооптические светозатворы состоят двух скрещенных поляризаторов, между которыми находится электрооптический(модуляционный) элемент, выполняющий роль управляемой Электрическим полем фазовой пластинки.

Неизбежность нагревания активного тела ОКГ обусловлена наличием безизлучательных переходов между энергетическими уровнями активных частиц. Изменение температуры элементов ОКТ в следствии их нагрева в процессе работы существенно сказывается на характеристиках генерируемого излучения, поэтому реализация оптимального теплового режима оптических элементов с помощью специальных систем охлаждения является одной из главных задач при разработке ОКТ.

Тип системы охлаждения определяется по способу отвода тепла. По этому признаку получившие наибольшее распространение системы подразделяются

на три группы: системы охлаждения с жидкостным охлаждения с газовым (воздушным) охлаждением, контактные системы охлаждения.

#### **1.3 Лазер на ИАГ-Nd**

В настоящее время важнейшим твердотельным лазером является Nd-ИАГ лазера. Он характеризуется что при простой конструкции достигаются высокие мощности в импульсном режиме при высокой частоте следования импульсов лазерного излучения (до 10 кГц) или даже в непрерывном режиме, Его излучение находится в ИК- диапазоне ( $\lambda$ = 1,06 мкм).

Преимуществе иттриево-алюминиевого граната по сравнению со стеклом заключаются в высокой прочности и твердости и в хорошей. В следствии вмененного внутреннего поля кристалла к этому добавляется большее время метастабильного лазерного уровня.

Пороговая энергия Nd-ИАГ лазера составляет менее 5 Дж. Максимальная мощность излучения в импульсном режиме достигает примерно  $10^6$  Вт, в непрерывном режиме ---- около 500 Вт. КПД составляет примерно 1% обладает высоким качеством лучка, включая возможность одномодового режима.

Рассматриваемый нами лазер на гранате с неодимом работа по так называемой четырехуровневой схеме. Ионы неодима, расположенные внутри кристалла граната, имеют систему энергетических уровней, схематически изображенную на рисунке 1.1.

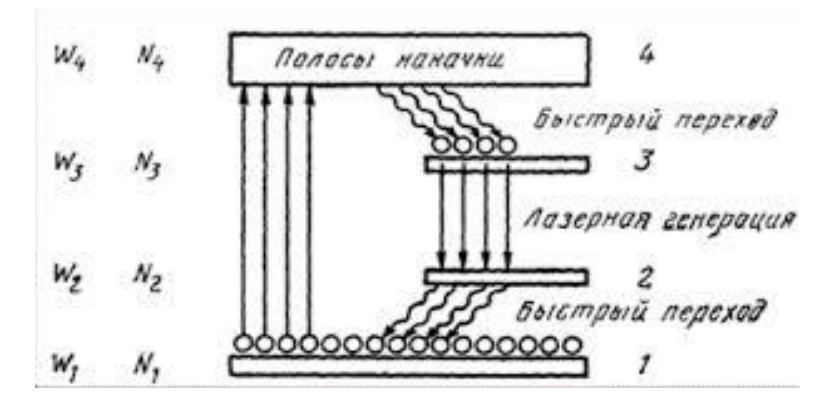

Рисунок 1.1 схема переходов между уровнями энергии ионов неодима Первый уровень, называемый основным. соответствует минимально возможному значению энергии, которую могут иметь ионы, число ионов, имеющих минимальную энергию (находящихся на основном уровне), составляет большинство. число ионов, находящихся на более высоких уровнях энергии заметно меньше, и оно подчиняется равновесному распределению Больцмана:

$$
N_{pi} = N_t * e^{-Wi/KT}
$$

где N<sub>t</sub>- число ионов в единице объема, находящихся на уровне 1  $W_t$ -разность между энергией уровня i и энергией основного уровня k=1.38\*10-23 Дж/к-постоянная Болыцмана;

Т-абсолютная температура кристалла.

Обычно энергию основного уровня считают условно нулевой. тогда W<sup>i</sup> будет просто энергией 1-го уровня. Значение kT для комнатной температуры (Т-300°K) равно 4,14\*10<sup>-21</sup> дж =207см<sup>-21</sup>. Поэтому, если W<sub>t</sub>->> kT, что выполняется для кристаллов ИАГ-Nd), населенность уровней 2- 4 сравнению с  $N_{\text{pi}}$ . Причем чем выше уровень, тем меньше находится ионов нео дима. Уровень 3 является метастабильным, т.е. время нахождения ионов неодима на нем существенно больше, чем на уровнях 2 и 4.

Предположим, что внутри кристалла распространяется свет с частотой, рав ной частоте перехода между рабочими уровнями

2 и 3, т.е.  $\omega = W_3 + W_2/h$ . Он вызывает два процесса: вынужденное излучение ионо в неодима, находящихся на уровне 3 и при этом к волне добавляется энергия из лучения (усиление света) и процесс поглощения энергии волны ионами, находя щимися на уровне 2.

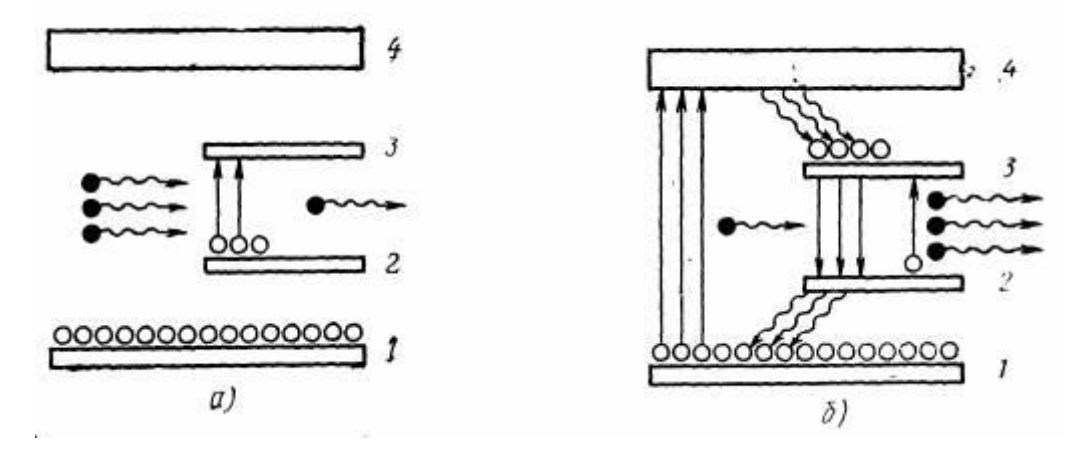

Рисунок 1.2 прохождение света через лазерный кристалл:

- a) В нормальном состоянии  $(N_3 < N_2)$ ,
- b) В накаченном состоянии  $(N_3>N_2)$ .

В нормальном состоянии число ионов на уровне 2 больше, чем на состоянии число ионов уровне 3, и поглощение над усилением, т.е свет ослабляется (рисунок 1.2а). Если кристалл облучается светом накачки, то под его воздействием сначала переходят на уровни(полосы) накачки 4, а затем быстро на метастабильный уровень 3, где задерживаются. При достаточной мощности накачки скорость поступления ионов на метастабильный уровень 3 превысит скорость ухода их с этого уровня за счет спонтанных переходов. В этом случае будет происходить накопление ионов на метастабильном уровне и через некоторое время число ионов  $N_3$  превысит  $N_2$ , т.е. в целом свет усилится. Состояние среды, когда  $N_3$   $N_2$ , как уже было сказано, называется инверсией населенности энергетических уровней. В таком состоянии среда уже способна к генерации света. Для этого ее помещают в резонатор, который в простейшем случае образован двумя параллельными зеркалами, одно из которых полностью отражает свет, а другое частично отражает и пропускает некоторую часть наружу.

23 В этом случае усиление света в кристалле будет превосходить поглощение. Началом генерации является спонтанное излучение ионов с метастабильного

уровня, которое усиливается, проходя через активную среду, и затем с помощью зеркал в нее возвращается, снова усиливается и т.д. Если усиление света превосходит его суммарное ослабление за счет поглощение в среде и потерь на частичное пропускание выходного зеркала, то возникает генерация и лазер начинает излучать свет наружу. Очевидно, что мощность излучаемого света тем выше, чем выше мощность света накачки чем меньше потери света внутри резонатора. Существует так называемая пороговая мощность накачки, при которой усиление света сравнивается с суммарными потерями, и при малейшем увеличении этой мощности может возникнуть генерация. Необходимо помнить, что для того чтобы усиление света всегда превосходило потери, нижний рабочий уровень 2 должен быстро опустошаться, т,е. его время жизни должно быть гораздо меньше, чем время жизни метастабильного уровня. В противном случае начинается накопление ионов на уровне 2, и возрастает поглощение света с этого уровня наверх. Кроме того, время жизни ионов на уровнях накачки также должно быть малым. Иначе ионы начнут накапливаться на уровнях накачки и инверсия населенности среды (а значит коэффициент усиления) начнет падать.

Как уже отмечалась в лазерах на гранате с неодимом нижние рабочие уровни заселены слабо, и поэтому основная доля мощности накачки расходуется не на создание инверсной населенности, а на преодоление потерь в резонаторе и на полезное выходное излучение. При этом для возникновения генерации достаточно перевести на уровень 3 лишь малую часть ионов, находящихся на основном уровне. Это выгодно отличает данный вид лазеров от лазеров, работающих по трехуровневой схеме. В последних нижним рабочим уровнем является основной уровень и для создания инверсной населенности требуется перевести на метастабильный уровень не менее половины ионов с основного уровня, а с учетом потерь в резонаторе и полезного излучения,

больше половины. Поэтому в трехуровневых лазерах, например, лазер на рубине) мощность накачки расходуется непроизводительно и их КПД оказывается существенно ниже.

#### **1.4 Элементы транспортировки оптического излучения**

Лазерное излучение, прежде чем попасть на объект или на окно прибораизмерителя проходит через оптическую систему, которая может включать различные оптические элементы диафрагмы, линзы, поворотные зеркала, светоделительные пластинки, светофильтры, призмы, оптические волокна и защитные стекла.

Диафрагмами называются детали и устройства, предназначенные для ограничения пучков лучей в оптических схемах Т.к. оптические системы центрированные, то диафрагмы, ограничивающие пучки лучки, имеют, как правило отверстия круглой формы. По оптическому действию следует различать диафрагмы, ограничивающие входящие в систему пучки и диафрагмы, ограничивающие поле зрения.

Линзами называют оптические детали, изготовленные из оптического стекла или другого прозрачного материала и ограниченные поверхностями вращения. В большинстве случаев линзы ограничены сферическими поверхностями, которые при радиусе кривизны, разном бесконечности, превращаются в плоские. Линзы, одна или обе поверхности которых ограничены вращением эллипса параболы шли другой, более сложной кривой, называют асферическими. Линзы, ограниченные цилиндрическими поверхностям, называют цилиндрическими.

По своей форме линзы могут быть: двояковыпуклые, плосковыпуклые, вогнуто-выпуклые, двояковогнутые, плосковогнутые и выпукловогнутые. Первые три типа линз относятся к отрицательным или собирательным линзам,

вторые к отрицательным или рассеивающим. Линзы вогнуто-выпуклые и выпукло-вогнутые называют менисками.

Элементы, определяемые при расчете оптической системы, определяют оптические свойства линзы, ее форму и размеры сюда относятся марка оптического стекла определяющая показатель преломления и другие его свойстве, радиусы кривизны r1 и r2, световой диаметр D1, толщина линзы по оси d.

Призмами называют оптические детали, изготовленные из прозрачного материала, боковые грани которых пересекаются по параллельным прямым. Называемым ребрами, а основания таких деталей призмы происходит преломление света или его отражение.

Призмы применяют для изменения направления оптической оси, изменяя направления линии визирования, компенсации вращения изображения, оборачивания изображения и т.п. Призмы можно разделить на отражающие, разделительные, спектральные, поляризационные и оптические клинья. Призмы более призм, склеенных или разделенных воздушным промежутком.

К конструктивным элементам призмы относятся: число отражающих граней, углы между гранями, угол отклонения луча, световые размеры призмы, показатели преломления и требования к стеклу, из которого призма изготовлена.

Для изменения направления ходя луча применяются плоские, сферические и асферические зеркала с наружным и задним отражающим покрытием (сплошным или частично отражающим и частично пропускающим излучение). Зеркала применяются в тех случаях, когда они дают выигрыш в весе и простате конструкции по сравнению с призмами.

Светоделители-плоскопараллельные пластинки с нанесенных на них одних или несколькими слоями покрытия, пропускающие часть падающего на них света и отражающими другую его часть. [11]

Пол светофильтрами понимается слой (обычно плоскопараллельный) какой-либо среды, обладающий избирательным пропусканием света.

Светофильтры делятся на следующие группы светофильтры из стекла, окрашенного в массе; желатиновые светофильтры; светофильтры из окрашенных пластмасс; жидкие светофильтры, газовые, поляризационные интерференционные.

Светофильтры изменяют как яркость, и цветовые соотношения и уменьшают хроматическую аберрацию. Светофильтры для ослабления излишней яркости изготавливаются из нейтральных стекол Цветные же имеют различные пропускания. [10]

Защитные стекла предохраняют оптические от попадания пыли, грязи и механических повреждений. [10]

При выборе оптических элементов для транспортировки ЛИ необходимо учитывать его мощность и тщатель1но подходить к выбору материалов оптических элементов.

Оптические волокна являются достаточно многообразными и сложными элементами оптического тракта поэтому рассмотрим более подробно.

### 2.**Экспериментальная часть**

Данная работа посвящена исследованию проекционной схемы зажигания энергетических материалов. Сама по себе проекционная схема является лишь инструментом транспортировки и изменения лазерного пучка. Но параметры, которым должен удовлетворять полученный на образце пучок определяются помимо всего еще и характеристиками самого лазера.

Цель данной работы заключается в том, чтобы показать на сколько данная лазерная установка соответствует требованиям, предъявляемым к лазерным системам в данной области науки и техники.

Таких требований несколько, основные из них следующие:

- 1. Однородное распределение энергии по всей площади пучка на поверхности образца.
- 2. Резкие (контрастные) края лазерного пятна на образце
- 3. Возможность изменять размер пятна
- 4. Однородность интенсивности лазерного излучения по времени
- 5. Регулируемая длительность лазерного импульса
- 6. Регулируемая энергия излучения
- 7. Возможность одновременной регистрации максимального количества параметров излучения

## **2.1 Описание экспериментальной части**

#### **2.1.1 Схема экспериментальной установки**

Схема установки содержит пилотный (полупроводниковый) лазер (1), диафрагма (2,5,10), поворотные зеркала (3,4), резонатор (6,7,8,9), светоделительную пластинку (11,12), измеритель калориметрический твердотельный ИКТ-1Н (13,17), фотоэлемента коаксиальный с осциллографом (14), мениск (15), поворотная призма (16).

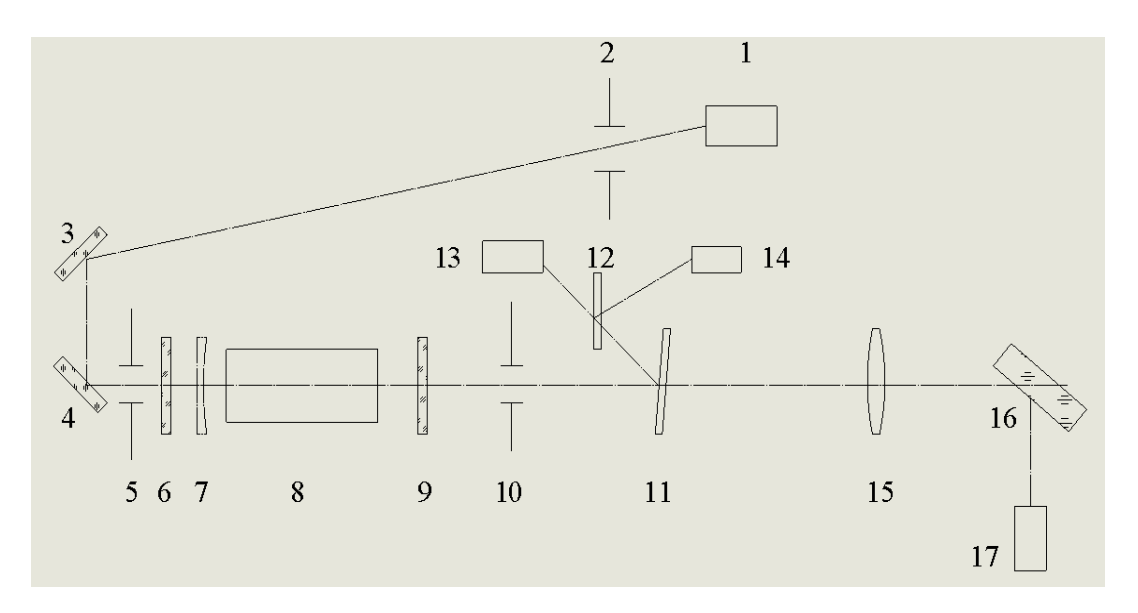

Рисунок 2.1 -Схема экспериментальной установки

Из рисунка видно, что резонатор состоит из заднего зеркала (6), дополнительной вогнутой линзы (7), квантрон (8), выходного зеркала (9). В резонаторе можно ставить линзы, нужен для того, чтобы умешать дифракционные потери.

В место измерителя 17 в фокальной плоскости можно уставить объект, на поверхности объекта можно определить диаметр пучка.

#### **2.1.2 Описание приборов**

#### **2.1.2.1 Измеритель калориметрический твердотельный ИКТ-1Н**

Измеритель калориметрический твердотельный ИКТ-1Н (далее – измеритель) предназначен для измерения импульсов лазерного излучения в режиме свободной генерации и режиме модулированной добротности в спектральном диапазоне 0,4-4 мкм при диаметре пучка 4-16 мм и угловой расходимостью не более 3<sup>0</sup> . Измеритель предназначен для работы в лабораторных условиях.

Прибор состоит из блока индикации и измерительной головки с юстировочной стойкой. Внешний вид прибора изображен на рисунке 2.2.

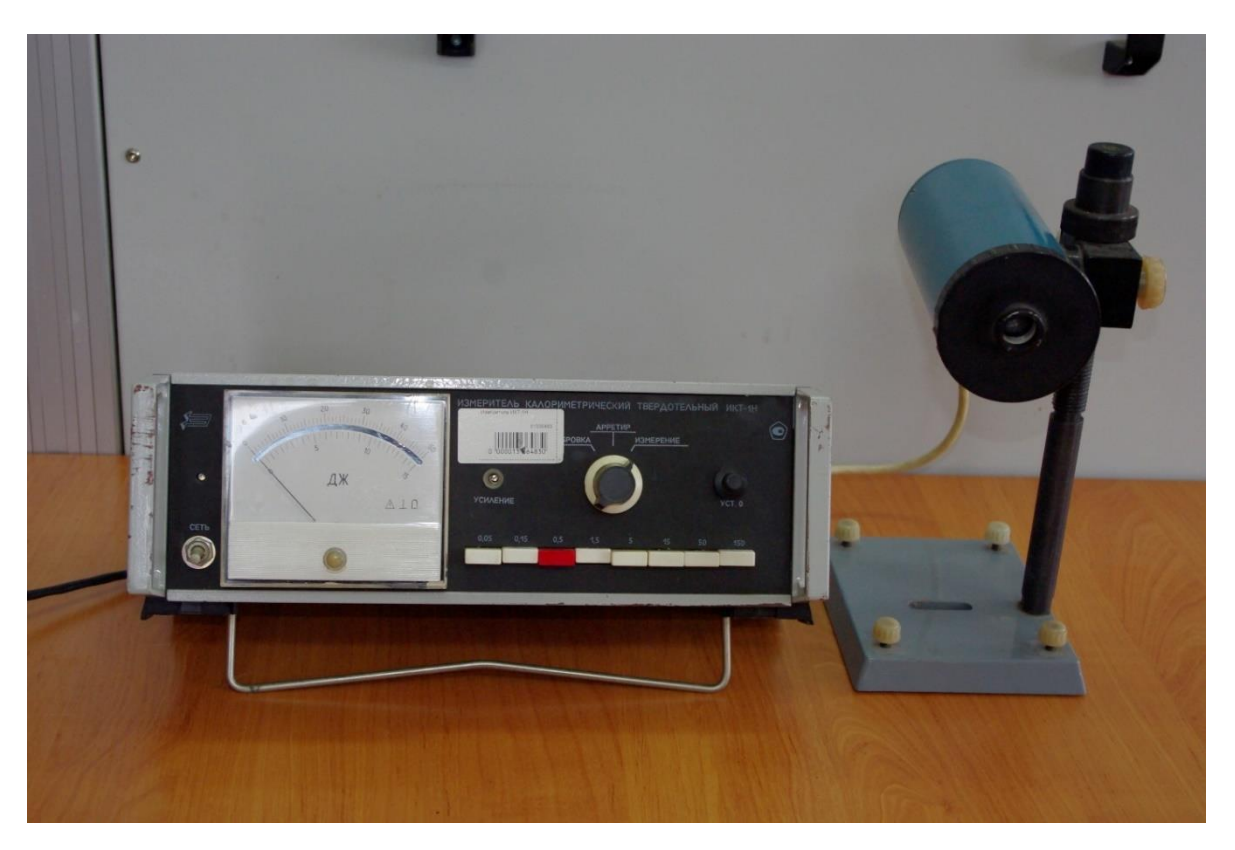

Рис.2.2- Внешний вид измерителя калориметрического твердотельного ИКТ-1Н. Устройство и принцип работы:

Принцип работы измерителя основан на поглощении энергии лазерного излучения в рабочей секции измерительной головки и преобразование её в эквивалентное значение термотока, максимальное значение которого измеряется и отображается блоком индикации.

Функциональная схема прибора приведена на рисунке 2.3.

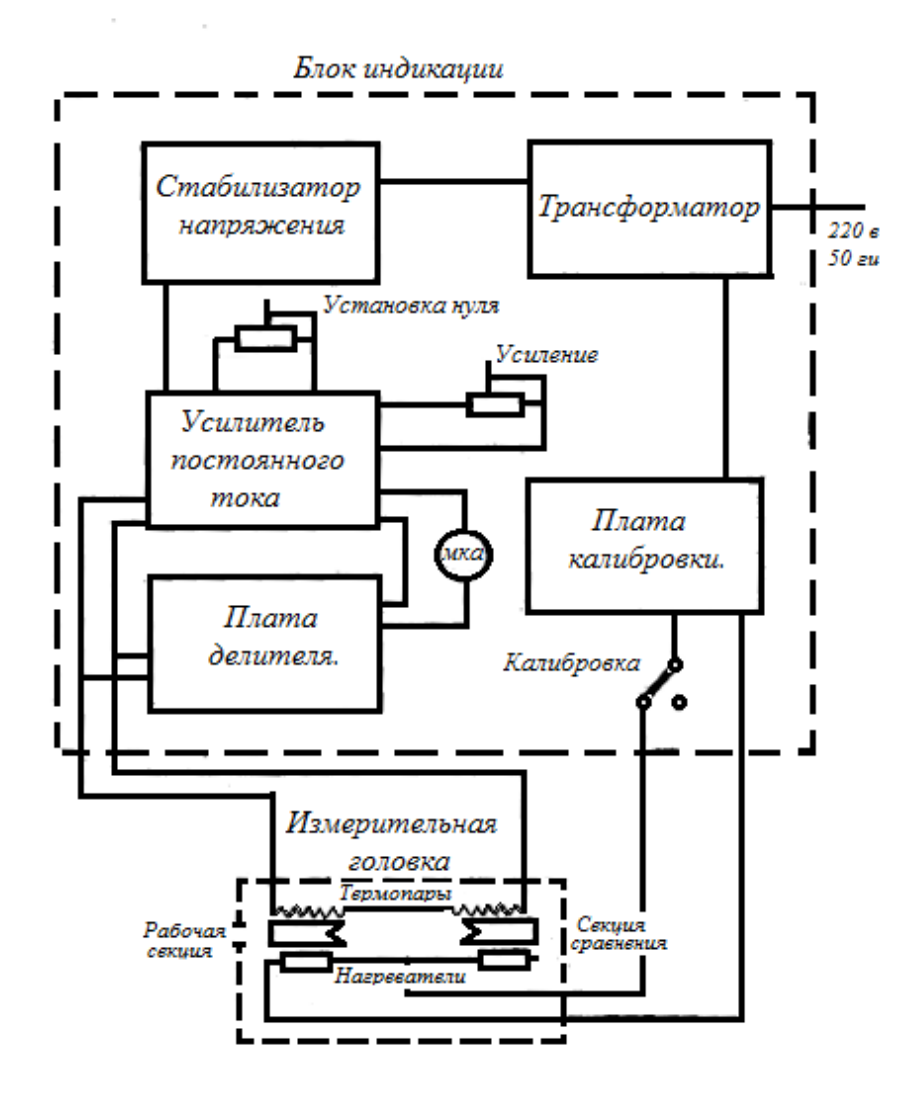

Рис. 2.3 -Функциональная схема ИКТ-1Н*.*

Принцип измерения прибором заключается в отсчете максимального отклонения стрелки микроамперметра по шкале, калиброванной в джоулях при подаче на измерительную головку лазерного импульса. При этом лазерное излучение, попадающее в приемную секцию измерительной головки, вызывает нагрев секции, и, как следствие, термопар. Возникающий при этом термоток регистрируется блоком индикации, преобразуясь в отклонение стрелки индикатора.

В режиме калибровки измеряется термоток, возникающий при нагреве рабочей секции измерительной головки нагревателем, питаемым эталонным токовым импульсом с платы калибровки.

Перед использованием прибора стоит прогреть его 30 минут, поставить переключатель рода работ в положение «ИЗМЕРЕНИЕ» и выставить нуль прибора ручками «УСТАНОВКА НУЛЯ».

Калибровка прибора производится установкой переключателя рода работ в положение «КАЛИБРОВКА» и установкой переключателя пределов измерения в положение 0,5 Дж. Отклонение указателя должно быть (50±0,5) деления. При невыполнении этого условия ручкой «УСИЛЕНИЕ» добиться отклонения указателя на заданную величину.

Для отключения прибора необходимо: переключатель рода работ поставить в положение «АРРЕТИР», выключатель сети блока регистрации установить в нижнее положение, отключить прибор от сети и закрыть крышкой окно измерительной головки.

# **2.1.2.2 Фотоэлемент коаксиальный (ФЭК)**

Он основан на использовании внешнего фотоэффекта, при котором падающий на поверхность материала лучистый поток вызывает эмиссию электронов в вакуум. Эти фотоэлектроны увлекаются внешним электрическим полем, создающимся приложенным напряжением между двумя электродами. При этом роль катода играет фоточувствительный слой (фотокатод). Вторым электродом является анод. Фотоэлектроны под действием приложенного напряжения устремляются к аноду, создавая ток во внешней цепи.

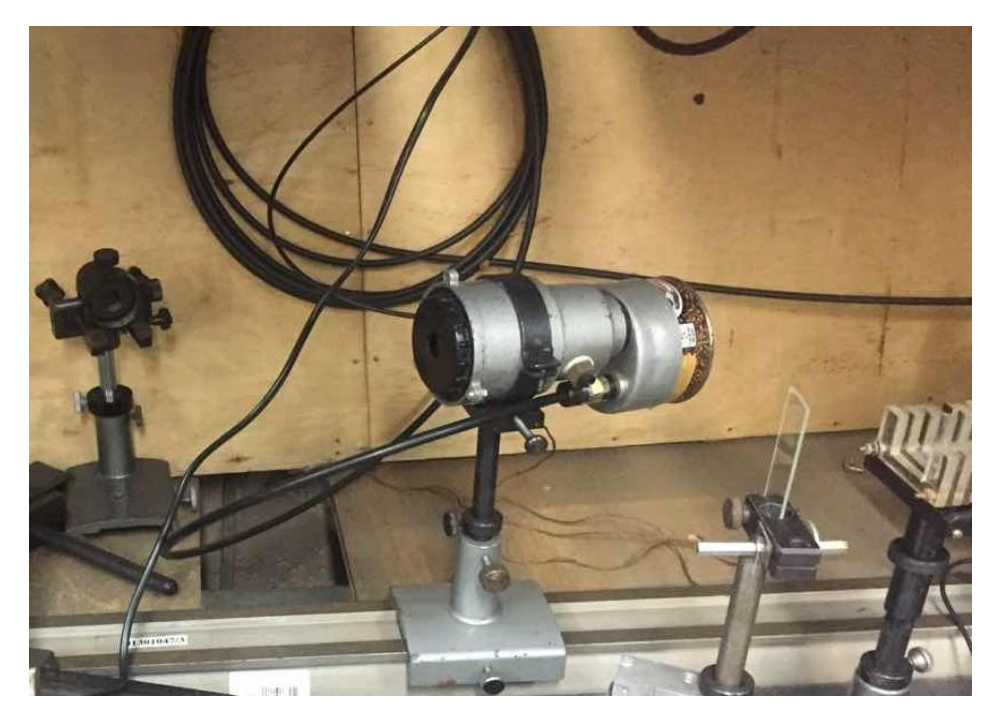

Рис 2.5- Внешний вид ФЭК

# **2.1.2.3 Осциллограф**

Осциллограф – прибор, показывающий форму напряжения во времени. Осциллографы используются при исследовании параметров электрических сигналов. С их помощью можно тестировать и настраивать различные электронные устройства. Осциллограф TDS2024C является прибором злены различные синтезаторы частоты. Синтезаторы частоты применяются для хранения и воспроизведения единиц времени и частоты, измерения временных и частотных параметров сигналов арубежного производства с высокой точностью измерений, надежностью и удобством в использовании.

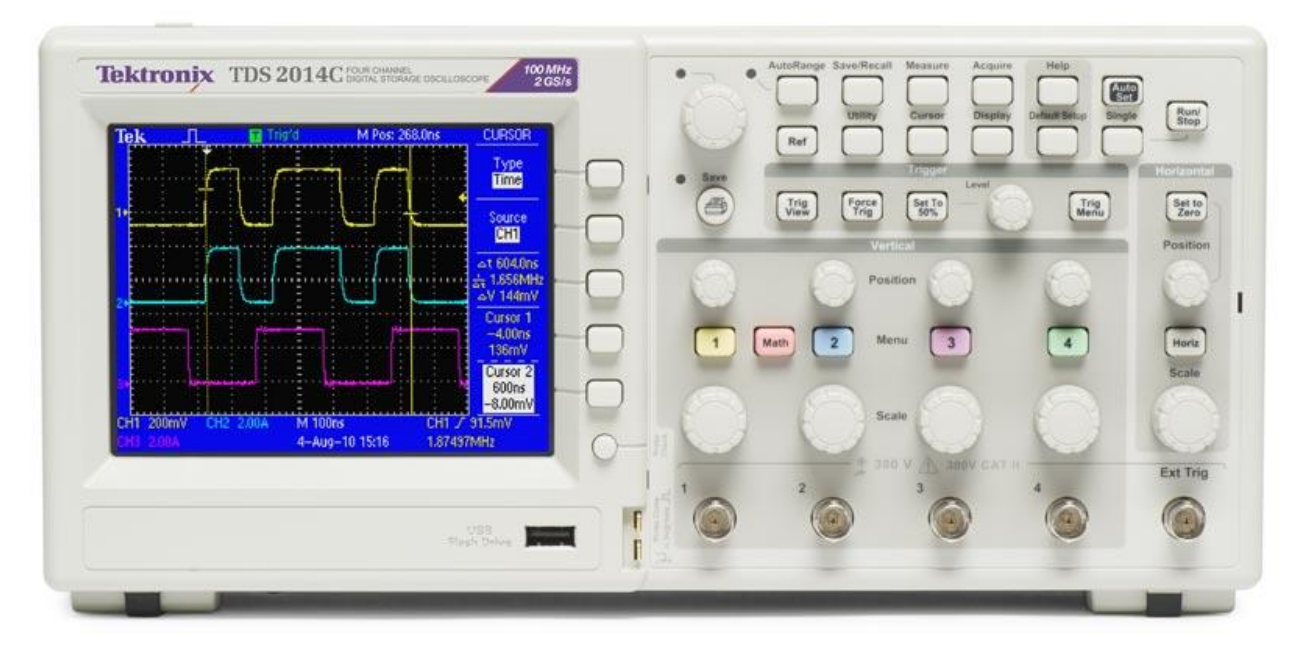

Рис 2.6- внешний вид осциллографа

В работы используется для того, чтобы посмотреть зависимость интенсивность импульса от времени.

# **2.1.2.4 Полупроводниковый лазер**

Полупроводниковые лазеры являются квантовыми генераторами на основе полупроводниковой активной среды, в которой оптическое усиление создаётся вынужденным излучением при квантовом переходе между энергетическими уровнями при большой концентрации носителей заряда в свободной зоне.

В обычном состоянии большинство электронов расположено на уровне валентности. При подводе фотонами энергии, превышающей энергию зоны разрыва, электроны полупроводника приходят в состояние возбуждения и, преодолев запрещённую зону, переходят в свободную зону, концентрируясь у её нижнего края. Одновременно дырки, образовавшиеся на валентном уровне, поднимаются к её верхней границе. Электроны в свободной зоне рекомбинируют с дырками, излучая энергию, равную энергии зоны разрыва, в виде фотонов. Рекомбинация может быть усилена фотонами с достаточным

уровнем энергии. Численное описание соответствует функции распределения Ферми.

Устройство полупроводникового лазера представляет собой лазерный диод, накачиваемый энергией электронов и дырок в зоне р-n-перехода – месте соприкосновения полупроводников с проводимостью p- и n-типа. Кроме того, существуют лазеры полупроводниковые с оптическим подводом энергии, в которых пучок формируется при поглощении фотонов света, а также квантовые каскадные лазеры, работа которых основана на переходах внутри зон.

В наш работы, лазер выдает излучение для юстировки устройства.

# **2.1.2.5 Резонатор и квантрон**

Квантрон состоит из активной элемента, ламп накачки и корпуса.

Активная среда является самом важным элементом. Активная элемент нашего лазера - силикатное лазерное стекло (ГЛС8). Силикатные стекла *ГЛС8* относятся к классу атермальных, что обеспечивает минимальные термические искажения волнового фронта, возникающие при накачке активного элемента.

Импульсная лампа нашего резонатора - импульсная ксеноновая лампа с прямым телом свечения **(**ИФП-5000). Лампа предназначена для создания мощных световых импульсов. Область применения широкая: для накачки твердотельных лазеров, в лабораториях, в различных производствах, в медицине, для создания светосигнальных маяков.

Зеркала нужны для того, чтобы создать положительную обратную связь. Коэффициент отражения заднего зеркала равен 99%, а переднего - 50%. Если поставить выпукло-вогнутую собирающую линзу между задним зеркалом и кватроном, то резонатор становится плоско-сферической конфигурации. В нашем случае была установлена линза с фокусным расстоянием 2 м.
Предполагается что параметры лазеры после установки линзы в резонатор изменятся.

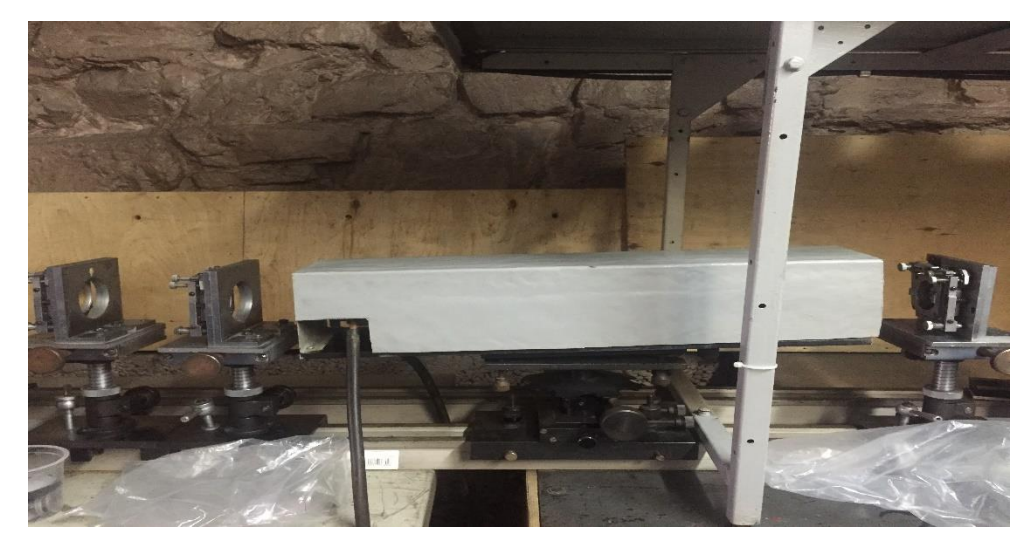

Рис 2.7-Фото резонатора

## **2.1.2.6 Блок питания лазера**

Был изучен блок питания для импульсных ламп накачки, работающих в составе твердотельного лазера. Блок питания состоит из несколько секций. Каждая секция состоит из двух конденсаторов, которые связаны с другой секцией через индуктивность. Емкость одного конденсатора равна 200мкФ. Мы будем рассматривать лишь случай подключения двух секции, поэтому емкость равна 800мкФ.

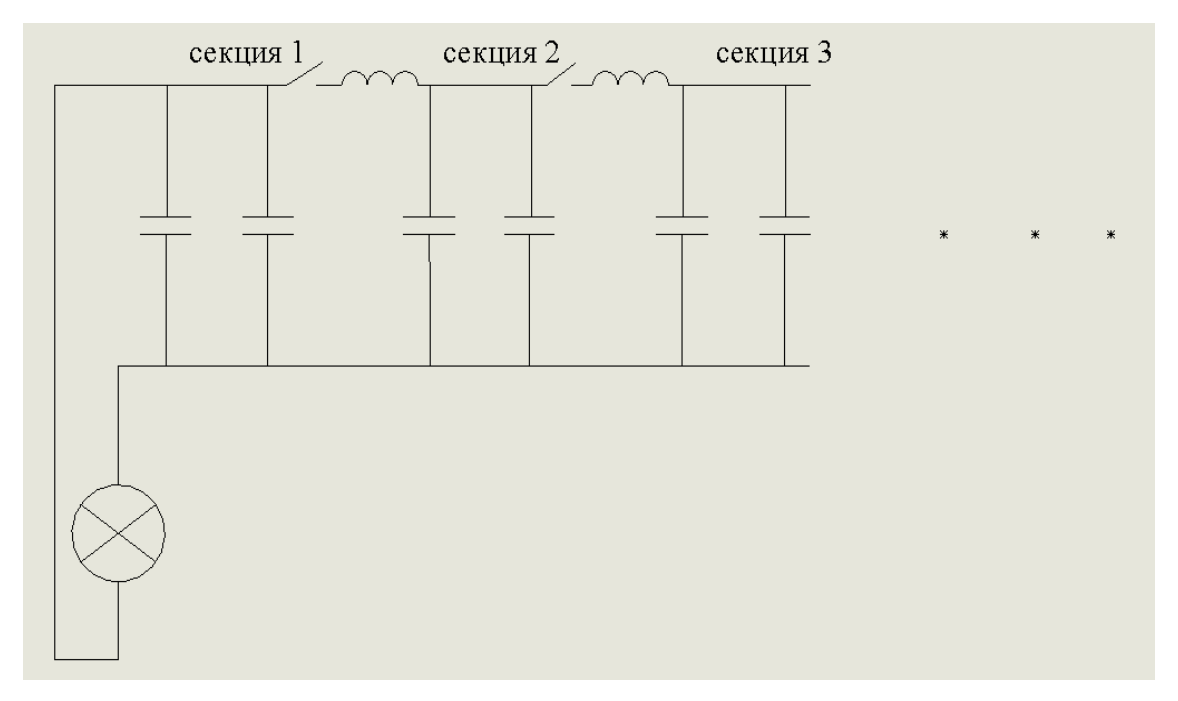

Рис 2.9- Внутренняя структура блока питания

Из Рис. 2.9 видно, что дополнительные секции соединены через индуктивных, что сделано для создания задержки между разрядами секции, для увеличения общей длительности импульса. Подключая новые секции данный лазер может излучать импульсы длительностью от 1 до 8 мс.

## **2.2 Результаты эксперимента**

Проекционный метод

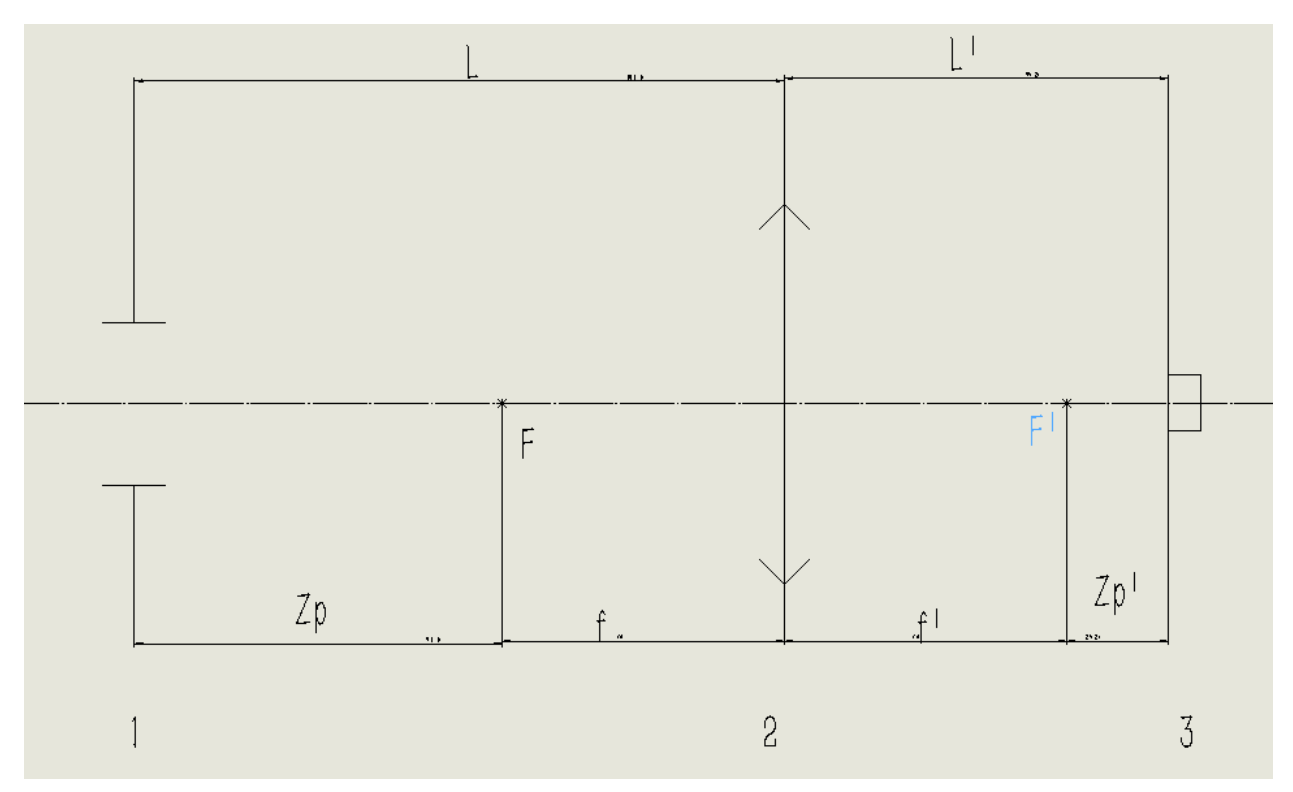

рис 2.8- Оптическая схема проекционного метода.

Где :1-диафрагма, 2- линза, 3-изображения диафрагмы, L- расстояние от диафрагмы до линзы, L'-расстояние от изображения диафрагмы до линзы, fпереднее фокусное расстояние, f'-заднее фокусное расстояние, Zp-расстояние от диафрагмы до переднего фокусного расстояния, Zp'-расстояние от изображения до заднего фокусного расстояния. F-передний фокус, F'-задний фокус.

Известные данные: фокусное расстояние линзы f, диаметр диафрагмы D, диаметр изображения d.

Формула для расчёта линейного увеличения: Г $=\frac{d}{D}=\frac{L^{\prime}}{L}$  $\frac{L}{L} = \frac{Zp' + f r}{Zp + f}$  $\frac{2p+1}{2p+f}$ 

По формуле можно определить, как нужно разместить оптические элементы для создания пучка необходимого диаметра.

Проекционный метод является неотъемлемой частью лазерной исследовательской установки по зажиганию энергетических материалов. Оптическая система позволяет сжать лазерный пучок до необходимых размеров, при этом в плоскости изображения лазерное пятно будет иметь резкие границы

и однородное распределение. Данный метод полностью избавляет от проблем, связанных с непостоянством структуры лазерного пятна на образце и сложностью юстировки, как это бывает при формировании пятна на образце в точке фокуса.

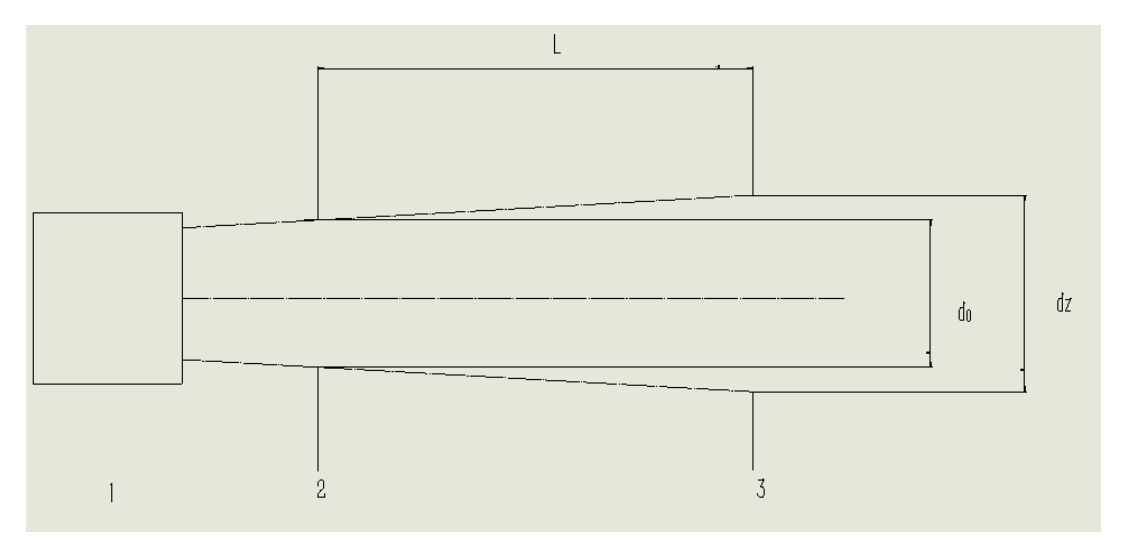

**2.2.1 Расчёт расходимости**

Рис 2.10-Оптическая схема лазерного пучка для расчета расходимости.

Где :1-резонатор, 2-первое место для измерения диаметра пучка, 3- второе место для измерения диаметра пучка.

L- расстояние двух диаметра,

Рассчитать угловую расходимость 2 $\Phi_0$ .

 $2\Phi_0 = \frac{dz - d\omega}{2}$ Z

 $\Gamma$ де: d<sub>z</sub>-размер пучка в расстоянии z, d<sub>0</sub>-начальный размер пучка.

Здесь  $d_0 = 11$ мм,  $l = 1$ м.

Когда в резонаторе есть линза, dz=22мм.

Когда в резонаторе нет линзы, dz=16мм

с линзой: $2\Phi_0 = 11*10^{-3}$  рад.

без линзы: $2\Phi_0 = 5*10^{-3}$  рад.

Таким образом, в случае использования линзы в резонаторе растёт угловая расходимость лазерного пучка, что влечет за собой закономерное увеличение размера пятна в фокусе формирующей изображение диафрагмы линзы.

# **2.2.2 Исследование порога генерации лазера и зависимость энергии генерации от напряжения накачки.**

Результаты данного эксперимента могут быть полезны при практической эксплуатации лазера. Кроме того, зависимость энергии излучения лазера от напряжения накачки является одним из основных показателей, определяющих выходные параметры лазера. Эксперимент проводится следующим образом. Изменяя уровень накачки лазера, посредством изменения напряжения на накопительных конденсаторах, измеряем энергию генерации измерителем энергии ИКТ-1Н.

Данные работы делиться на 2 части:

1.Измерение энергии в ближней зоне.

2. Измерение энергии в дальней зоне.

И каждая часть разделить на 2 ситуации.

1. Резонатор с линзой

2. Резонатор без линзы

Где: Е<sub>1</sub>-энергия излучении с линзой.

Е2-энергия излучении без линзы.

1. Измерение энергии в ближней зоне.

|                |                 | Е2(мДж)без |
|----------------|-----------------|------------|
| $U(\text{kB})$ | Е1(мДж)с линзой | линзой     |
| 1.3            | 2.25            |            |
| 1.4            | 37.5            |            |
| 1.5            | 148.75          |            |
| 1.6            | 362.5           |            |
| 1.7            | 600             | 0          |
| 1.8            | 900             | 81.25      |
| 1.9            | 1300            | 270        |
| $\overline{2}$ | 1600            | 485        |
| 2.1            | 2075            | 800        |
| 2.2            | 2550            | 1200       |
| 2.3            | 3050            | 1475       |
| 2.4            | 3600            | 1987.5     |
| 2.5            | 4200            | 2325       |
| 2.6            | 4800            | 2850       |
| 2.7            | 5250            | 3400       |
| 2.8            | 6000            | 4050       |
| 2.9            | 6750            | 4800       |
| 3              | 7250            | 5250       |
| 3.1            | 8000            | 5750       |
| 3.2            | 8750            | 5750       |
| 3.3            | 9250            | 6500       |
| 3.4            | 10000           | 8000       |
| 3.5            | 11000           | 9000       |

Таблица 2.1-зависимость энергия от напряжения

Из таблицы построил следующую графику:

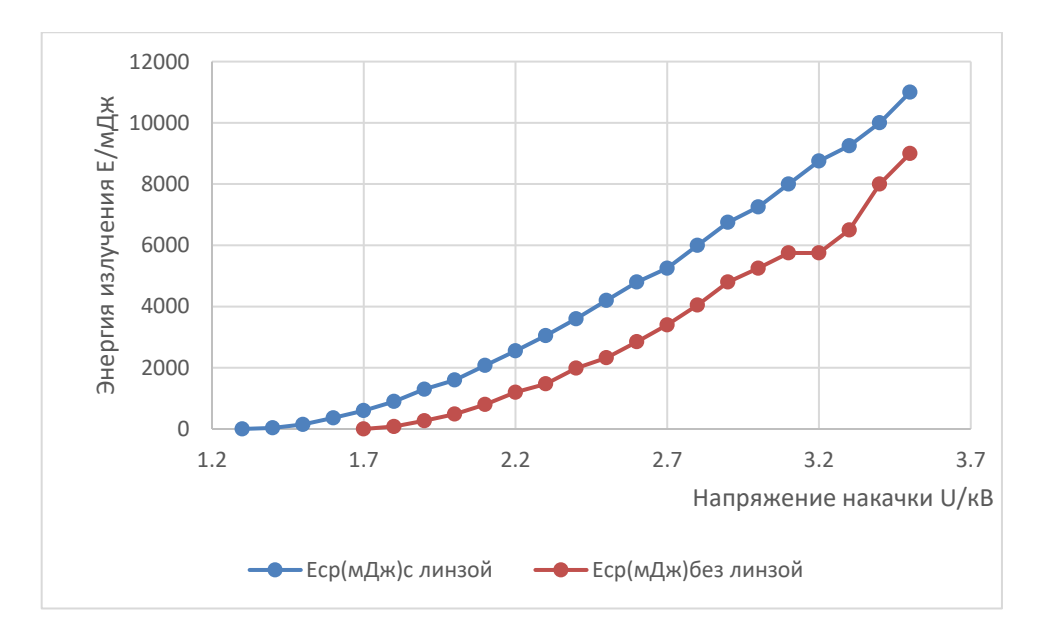

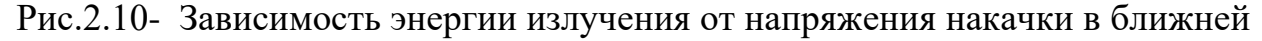

зоне

Из графики видно, когда в резонаторе нет линзы, порог генерации более высокий чем, когда в резонаторе есть линза. И при одном напряжении, энергия излучения в плоско-сферическом резонаторе всегда больше.

2. Измерение энергии в дальней зоне.

Таблица 2.2-зависимость энергия от напряжения

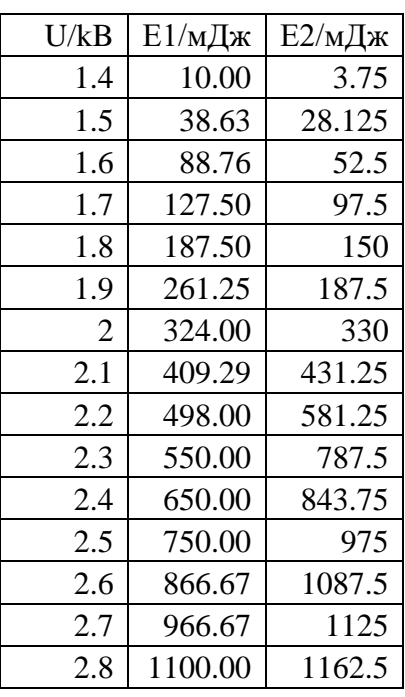

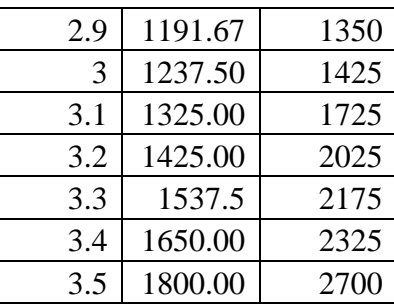

Из таблицы построил следующую графику:

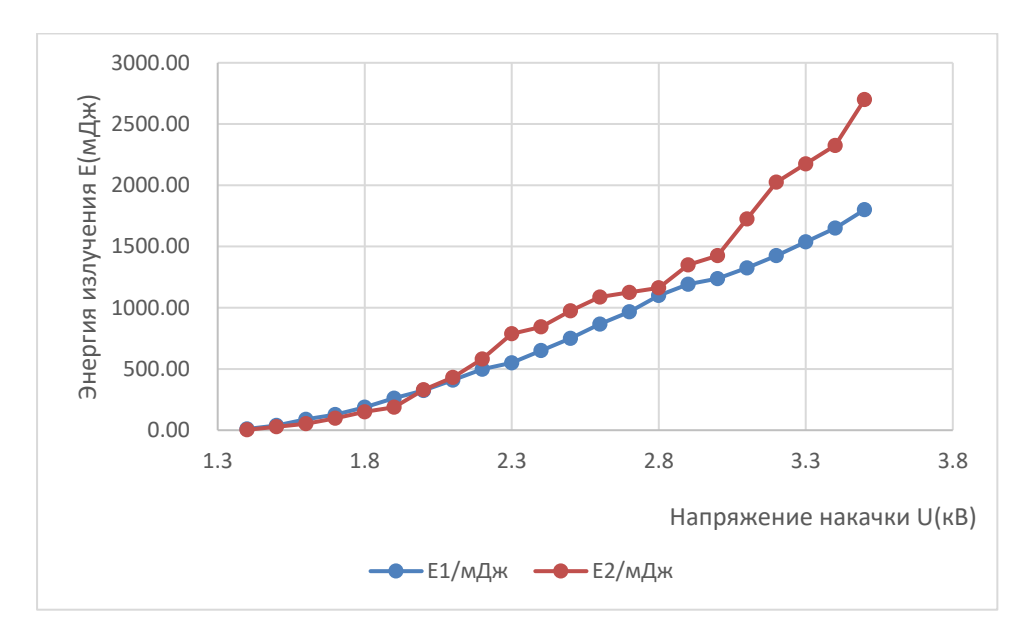

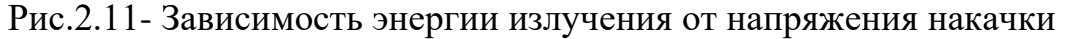

Из графики видно, что, когда напряжение меньше чем 2 кВ, энергия излучения с линзой больше чем энергии излучении без линзы. Когда напряжение больше чем 2 кВ - наоборот.

Исходя из проведенных выше измерений можно сказать, что энергетика лазера с линзой в резонаторе больше чем без нее. И хотя линза в резонаторе вносит своими двумя поверхностями дополнительные френелевские отражения, которые выводят из резонатора лучи (вносят дополнительные потери), но вклад более равномерного энергосъема с активного элемента перекрывает данные потери. В дальней зоне ситуация обратная. Данное явление можно объяснить

большей расходимостью пучка из плоско-сферического резонатора и гауссовой формой пучка.

### **2.2.3 Методика измерения энергии**

В положение 17 по Рис.2.1 можно ставить ИКТ или же можно установить образец. В момент зажигание в этом положении схемы будет установлен объект, при этом неизвестно какая энергия излучения на него попадет. Для определения энергии падающего на объект излучения в момент зажигания разработана методика измерения энергии с помощью отщепления части пучка стекленной пластинкой и измерения энергии этой части.

Однако четко задать часть отщепляемого пучка невозможно. Гораздо проще установить пластинку под производным углом к лазерному пучку и провести ряд измерений энергии отщепляемого пучка и прошедшего.

Результаты измерений приведены в Таблице 2.3.

Где: Е2-энергия ИКТ-1Н в положении 13, Е1-энергия ИКТ-1Н в положении 17.

Рассчитаем коэффициент деления - отношение показании измерителей в двух положениях.

Таблица 2.3 Сравнение энергии ИКТ-1Н (в месте 17) и ИКТ-1Н (в месте 13)

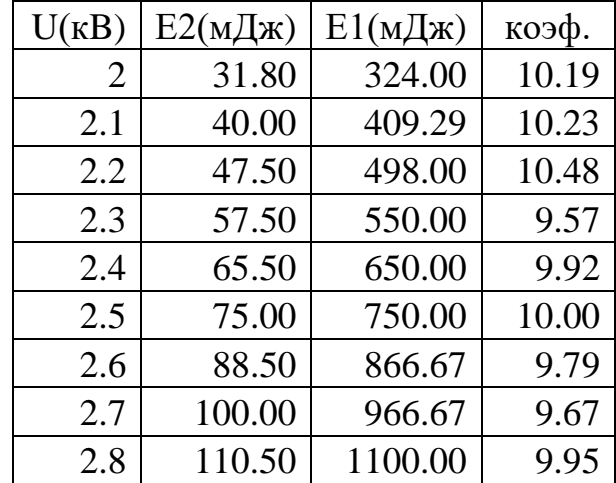

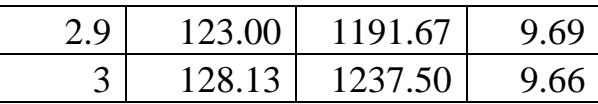

Средний коэффициент деления:

```
K<sub>cp</sub>10.19+10.23+10.48+9.57+9.92+10+9.79+9.67+9.95+9.69+9.66
=9.92
                                    11
```
Таким образом, мы видим, что коэффициент деления безусловно меняется в зависимости от уровня накачки, но для простоты процесса измерения можно пользоваться средним значением равным 9.92, при этом ошибка измерения не будет превышать 5.5 %.

## **2.2.4 Исследование осциллограмма импульсного генерации при условии**

## **"резонатор с линзой" и "резонатор без линзы"**

Результат данного эксперимента показано, разница осциллограммы сигнала с ФЭК разных резонаторов.

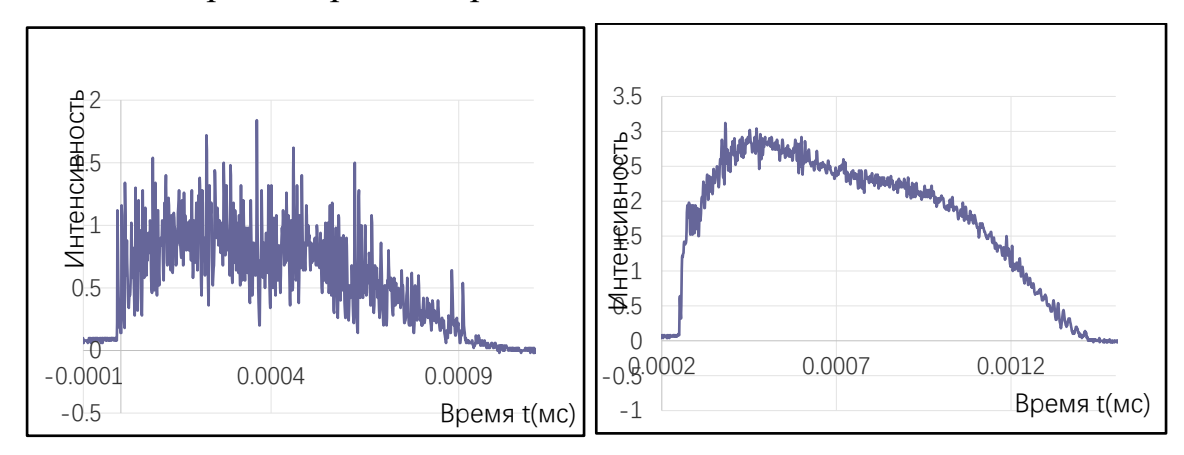

Рисунок 2.12 осциллограмма сигнала (левая: без линзы; правая: с линзой)

По результатам видим, что, в резонаторе без линзы, его импульс более пичковый. И глубина модуляции для случая без линзы примерно равно 0.06. А для случая с линзой примерно равно 0.167. Для случая без линзы 60% меньше чем в случае с линзой.

## **3. Финансовый менеджмент, ресурсоэффективность и ресурсосбережение**

#### **Введение**

В последние годы внедрение лазерной техники во все отрасли значительно расширилось. Уже сейчас лазеры используются в космических исследованиях. в машиностроении, в медицине, в вычислительной технике. в самолетостроении, в связи и в военной технике. Непрерывно совершенствуется применение лазеров в научных исследованиях физических, химических. биологических.

Применение лазеров приводит к резкому увеличению производительности труда к улучшению качества и повышению надежности продукции, Некоторые виды производств уже не мыслимы без лазеров.

Целью данной главы является расчет затрат, необходимых для проведения НИОКР.

#### **3.1. Потенциальные потребители результатов исследования**

В настоящее время область применения приборов основой электроники постоянно расширяется. [7] Замечательные свойства излучения лазеров позволяют использовать их в промышлености и научных исследованиях, медицине и сельском хозяйстве, в связи, оптике и т.д. При использовании мощных лазеров для решения технологических задач матки угловая расходимость луча позволяет с помощью оптических систем получать большие плотности мощности, достаточные для плавления, испарения и инициирования горения и взрыва материалов.

Устройства подобного класса широко применяются в военном деле. Ряд образцов лазерной техники дальномеры. высотомеры. локаторы. системы самонаведения - уже стоят на вооружении в армиях ряда стран, например, США, Англии, Франции. Японии, Израиле и др. Но так как промышленных образцов лазеров такого тина нет, актуальность данной темы очевидна. Разработанный лазер способен выполнять различные функции и может быть использован как в различных технологических процессах (точечная сварка, пробивка отверстий и т.д.), так и в научных исследованиях. Благодаря своей компактности портативный лазер может быть использован в учебном процессе при подготовке специалистов, в качестве действующего демонстрационного макета.

### **3.2. Технология QuaD**

Технология QuaD (QUalityADvisor) представляет собой гибкий инструмент измерения характеристик, описывающих качество новой разработки и ее

48

перспективность на рынке и позволяющие принимать решение целесообразности вложения денежных средств в научно-исследовательский проект.

Показатели оценки качества и перспективности новой разработки подбираются исходя из выбранного объекта исследования с учетом его технических и экономических особенностей разработки, создания и коммерциализации.

Таблица 3.1 – Оценочная карта для сравнения конкурентных технических решений

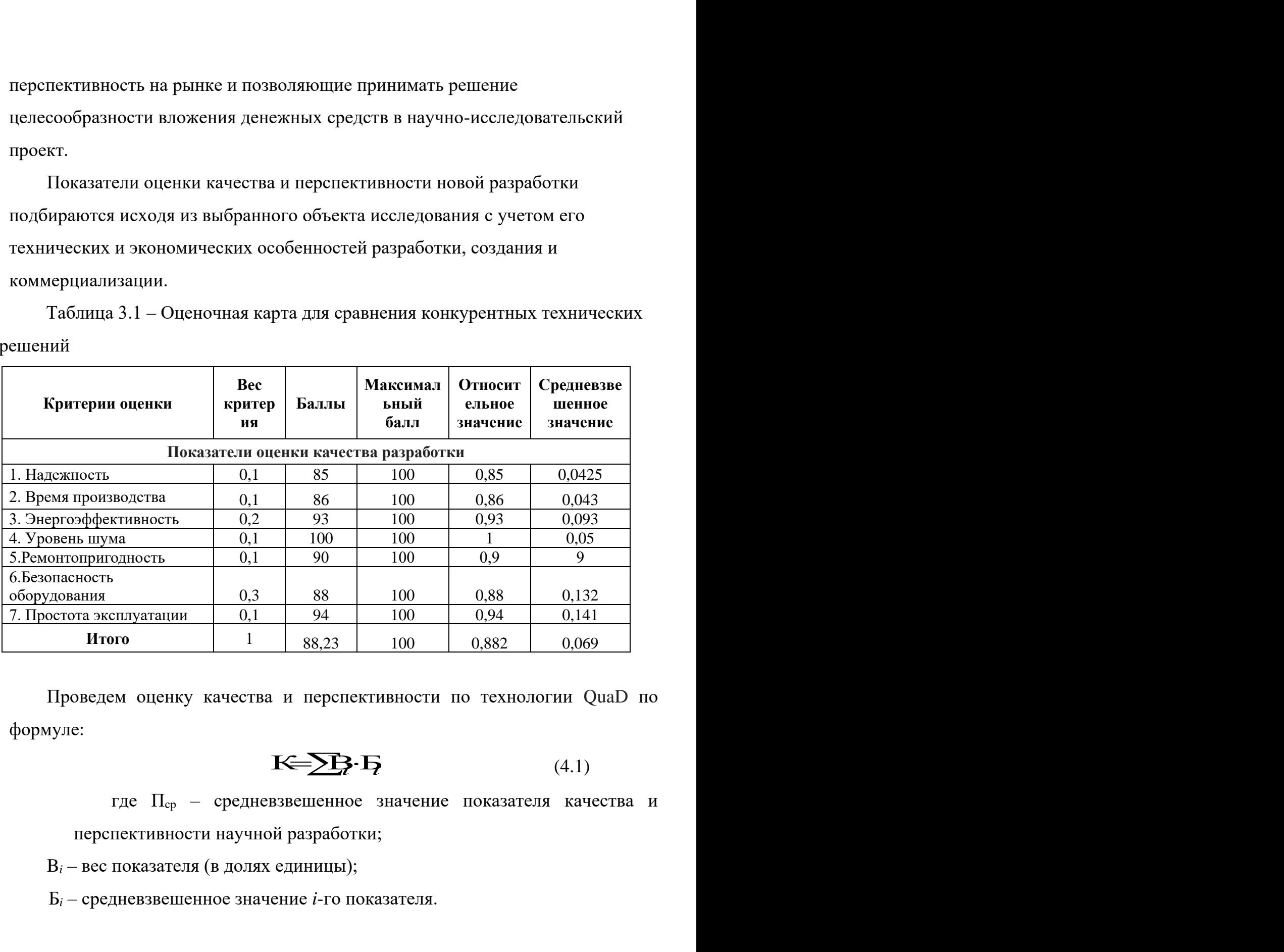

Проведем оценку качества и перспективности по технологии QuaD по формуле:

$$
\mathbf{K}=\sum_{i}^{n} \mathbf{B} \cdot \mathbf{B} \tag{4.1}
$$

где Пср – средневзвешенное значение показателя качества и перспективности научной разработки;

B*<sup>i</sup>* – вес показателя (в долях единицы);

Б*<sup>i</sup>* – средневзвешенное значение *i*-го показателя.

Из проведенных расчетов можно сделать вывод, что перспективность проделанного исследования выше среднего.

## **3.3 SWOT-анализ**

SWOT-анализ представляет собой комплексный анализ внутренней и внешней среды научно-исследовательского проекта. Он проводится в несколько этапов.

Первый этап заключается в описании сильных и слабых сторон проекта, в выявлении возможностей и угроз для реализации проекта, которые проявились или могут появиться в его внешней среде. Результаты первого этапа представлены в таблице 3.2.

Таблица 3.2. Матрица SWOT

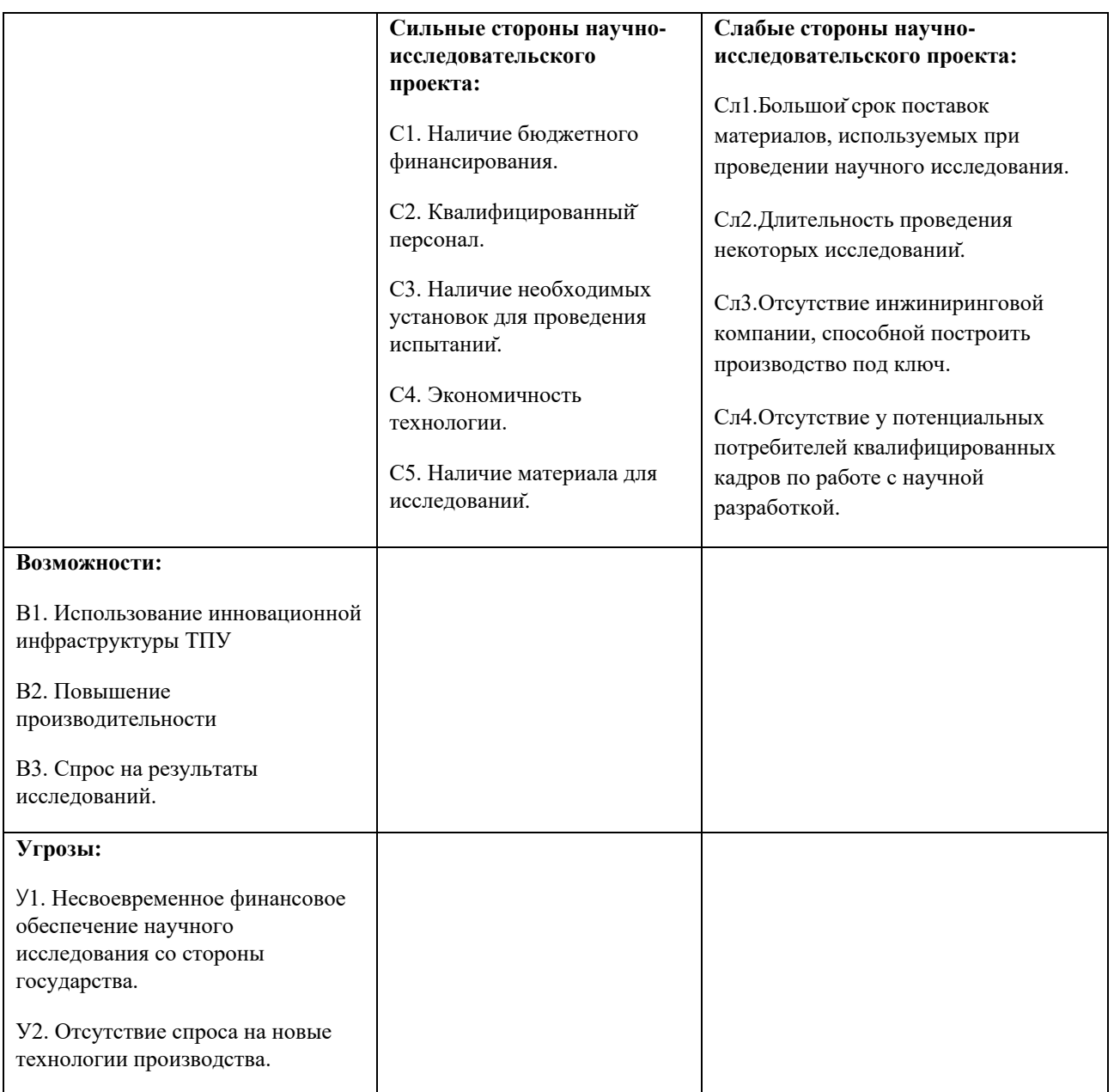

Второй этап заключается в выявлении соответствия сильных и слабых сторон научно-исследовательского проекта внешним условиям окружающей среды. Для этого строится интерактивная матрица проекта (таблица 3.3).

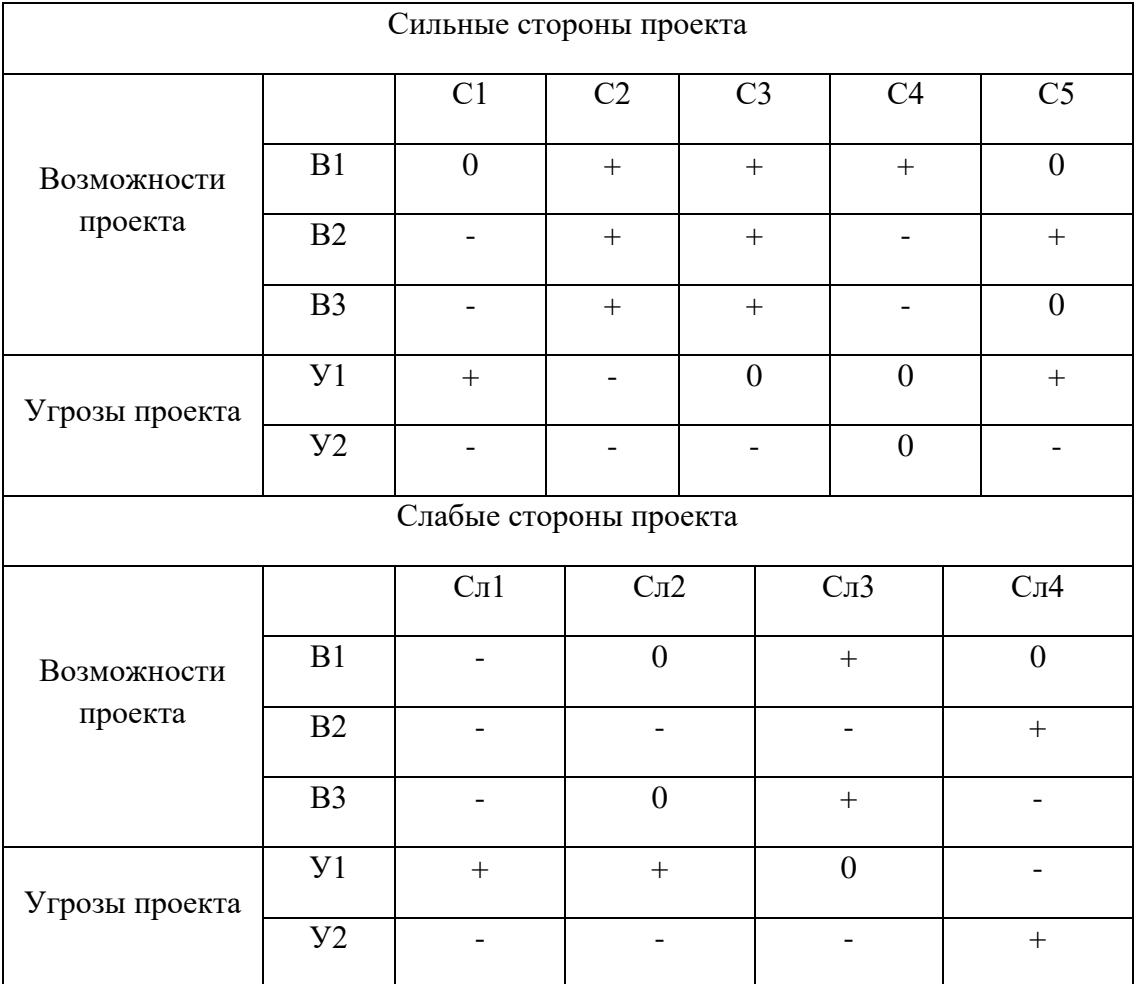

## Таблица 3.3. Интерактивная матрица

В таблице знак «+» означает сильное соответствие сильных сторон возможностям, знак «–» – слабое соответствие и «0» выражает сомнения в том, что поставить «+» или «–».

На третьем этапе SWOT-анализа строится итоговая матрица (таблица 3.4)

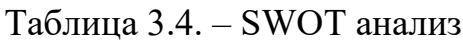

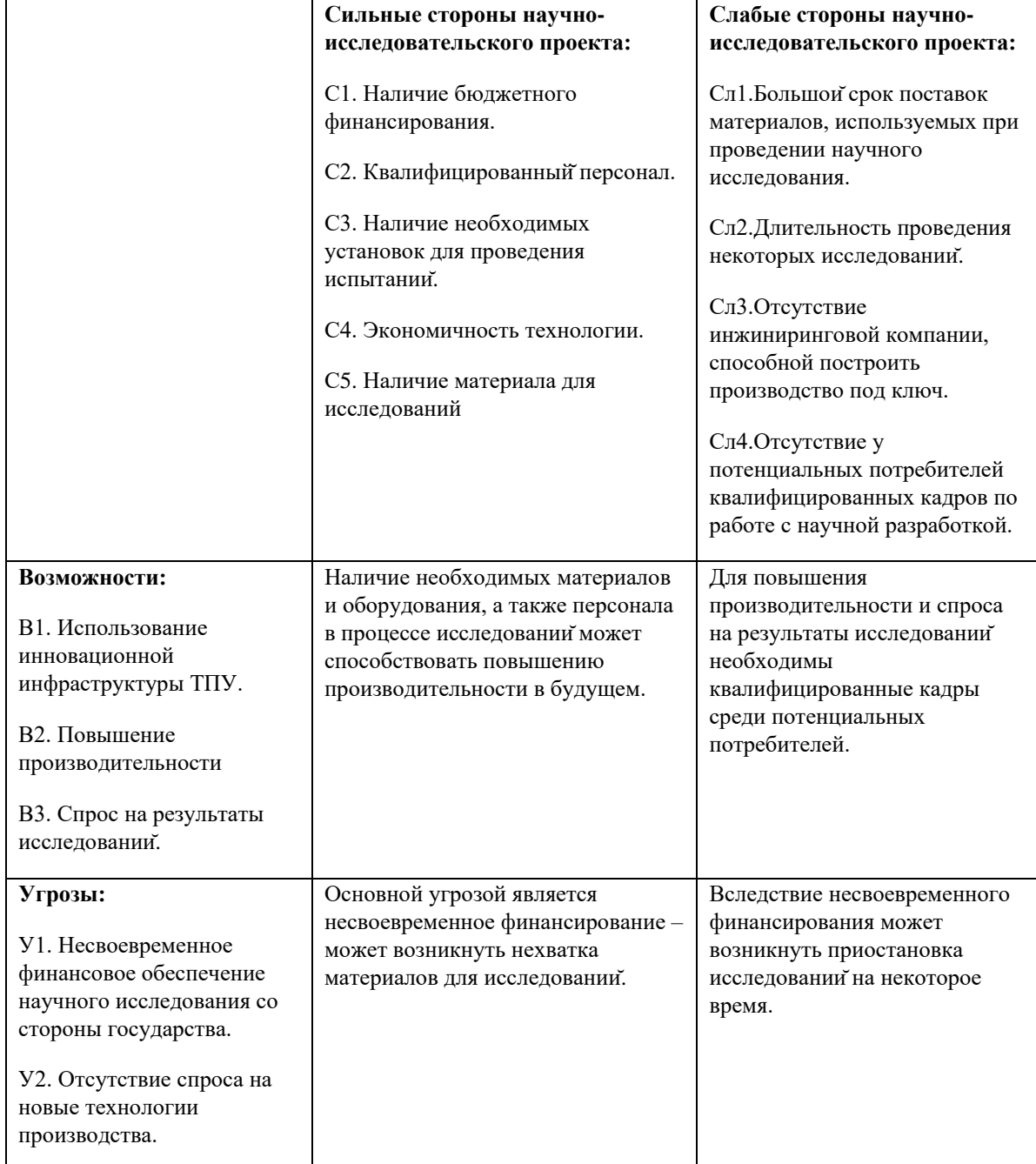

#### **3.4. Структура работ в рамках научного исследования.**

Для выполнения и планирования данной работы по теме, сначала нужно ее разделить на несколько частей, то есть различные этапы:

1. Подготовительный этап. Выбор темы; изучение, анализ информации по выбранной теме. Технико-экономическое обоснование целесообразности проведения исследований по данной теме. Определение рабочей группы;

2. Формирование теоретической части. Выявление возможных направлений исследования;

3. Проведение экспериментов по теоретической части;

4. Количественная оценка экспериментального исследования, выбор параметров, проведение численного моделирования;

5. Корректировка разработанных параметров после получения результатов эксперимента;

6. Выводы и предложения по теме, обобщение результатов разработки. Составление технологического отчета;

7. Завершающий этап. Проведение анализа результатов исследования всей рабочей группы. Утверждение результатов работы. Подготовка отчетной документации.

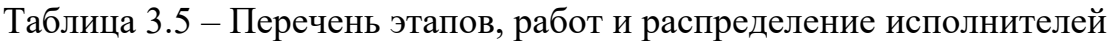

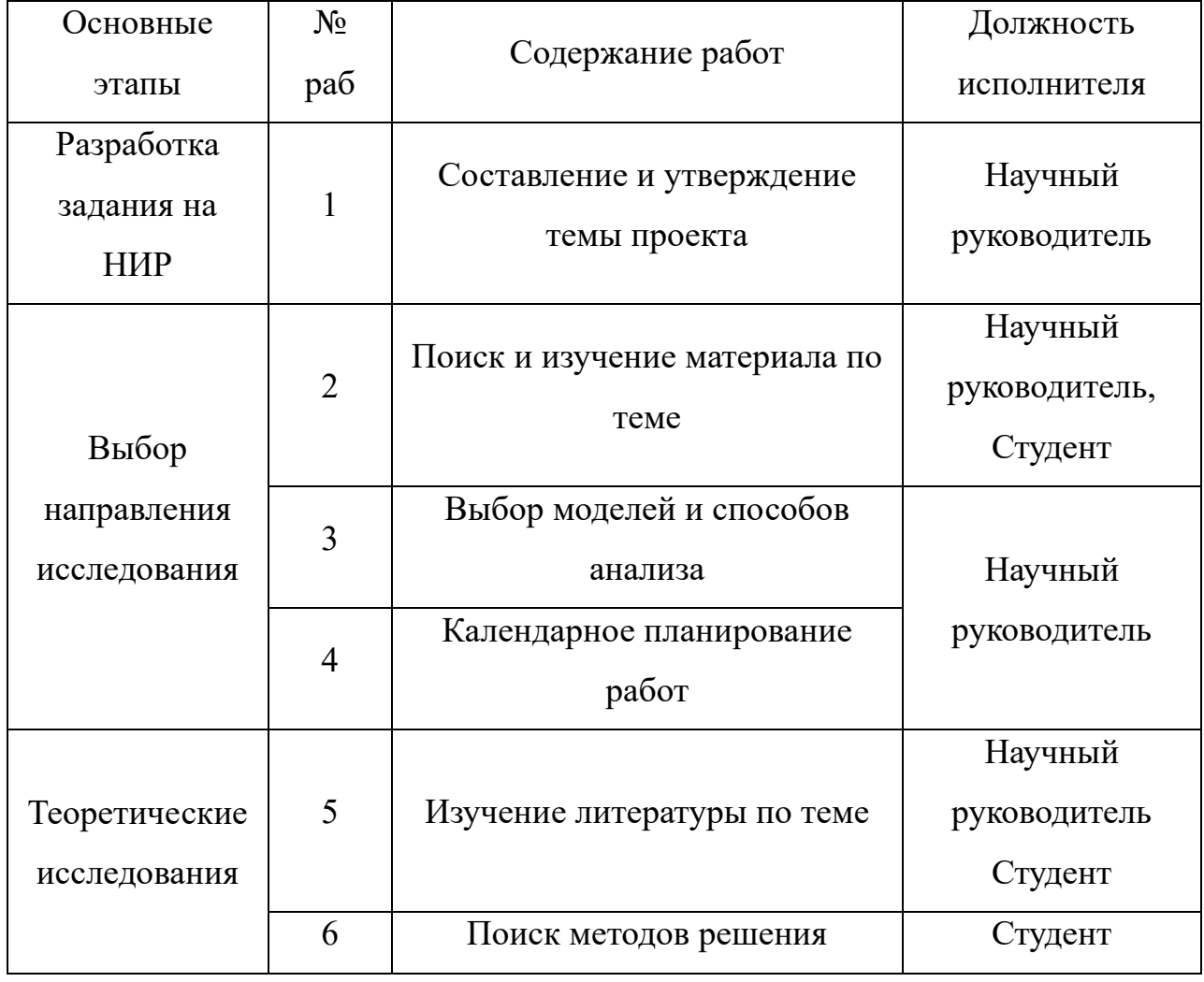

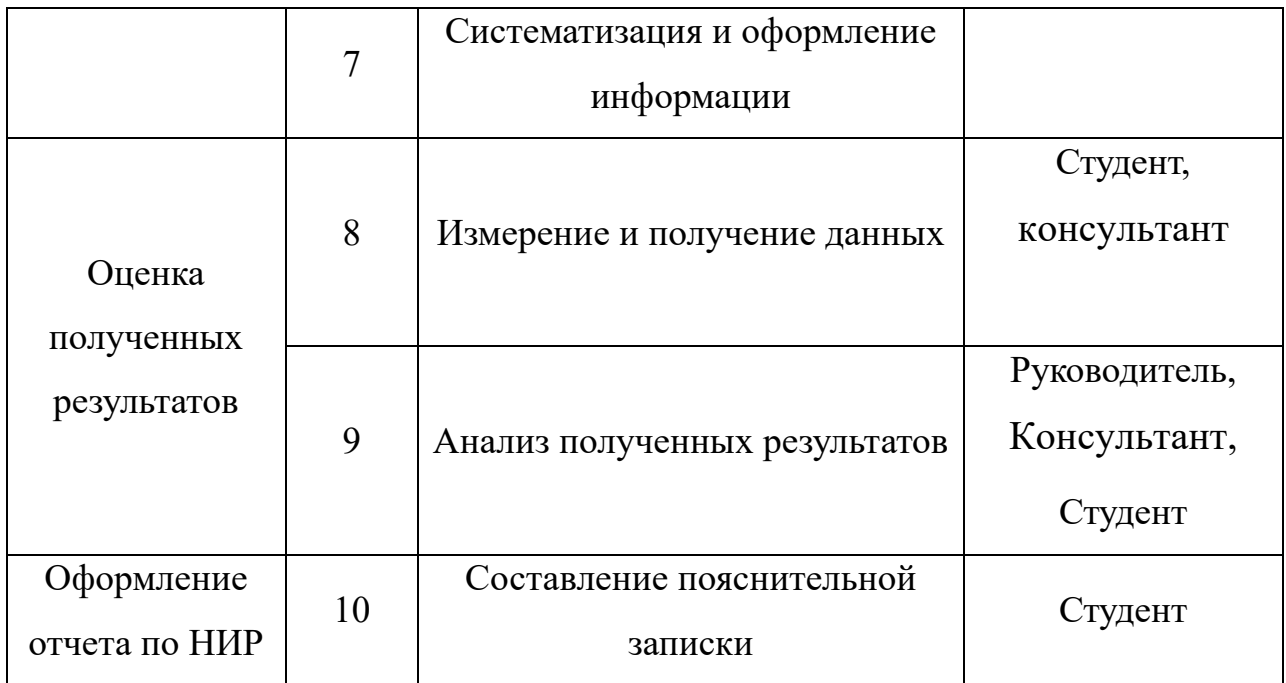

## **3.5. Определение трудоемкости выполнения работ**

Трудовые затраты в большинстве случаях образуют основную часть стоимости разработки, поэтому важным моментом является определение трудоемкости работ каждого из участников научного исследования.

Трудоемкость выполнения научного исследования оценивается экспертным путем в человеко-днях и носит вероятностный характер, т.к. зависит от множества трудно учитываемых факторов. Для определения, ожидаемого (среднего) значения трудоемкости  ${}^{t_{\mathrm{ox}i}}$  используется следующая формула:

$$
t_{\text{ox}i} = \frac{3t_{\text{min}i} + 2t_{\text{max}i}}{5},
$$
\n(4.2)

 $r$ де  $t_{\text{o}$ ж $i}$  — ожидаемая трудоемкость выполнения *i*-ой работы чел.-дн.;

– минимально возможная трудоемкость выполнения заданной *i*-ой *i t*min работы (оптимистическая оценка: в предположении наиболее благоприятного стечения обстоятельств), чел.-дн.;

– максимально возможная трудоемкость выполнения заданной *i*-ой *i t*max работы (пессимистическая оценка: в предположении наиболее неблагоприятного стечения обстоятельств), чел.-дн.

Исходя из ожидаемой трудоемкости работ, определяется продолжительность каждой работы в рабочих днях *Т*р, учитывающая параллельность выполнения работ несколькими исполнителями. Такое вычисление необходимо для обоснованного расчета заработной платы, так как удельный вес зарплаты в общей сметной стоимости научных исследований составляет около 65 %.

$$
T_{p_i} = \frac{t_{\text{oxii}}}{\mathbf{U}_i} \tag{4.3}
$$

где  $\frac{T_{\text{p}i}}{T_{\text{p}i}}$  — продолжительность одной работы, раб. дн.;  $t_{\rm osci}$  <sub>—</sub> ожидаемая трудоемкость выполнения одной работы, чел.-дн.  ${\bf q}_i$  <sub>–</sub> численность исполнителей, выполняющих одновременно одну и ту

же работу на данном этапе, чел**.**

Для удобства построения календарного план-графика, длительность этапов в рабочих днях переводится в календарные дни и рассчитывается по следующей формуле:

$$
T_{\rm ki} = T_{\rm pi} \cdot \mathbf{k},\tag{4.4}
$$

где  $T_{ki}$  – продолжительность выполнения одной работы, календ. дн.; Трi – продолжительность одной работы, раб. дн.;

k – коэффициент календарности, предназначен для перевода рабочего времени в календарное.

Коэффициент календарности рассчитывается по формуле:

$$
k = \frac{T_{\text{kr}}}{T_{\text{kr}} - T_{\text{B},\text{q}} - T_{\text{n},\text{q}}},
$$
(4.5)

где  $T_{\text{kr}}$  – количество календарных дней в году;

Tвд – количество выходных дней в году;

 $T_{nA}$  – количество праздничных дней в году.

Определим длительность этапов в рабочих днях и коэффициент календарности:

$$
k = \frac{T_{\text{kr}}}{T_{\text{kr}} - T_{\text{BZ}} - T_{\text{HZ}}} = \frac{365}{365 - 52 - 14} = 1,22,
$$

тогда длительность этапов в рабочих днях, следует учесть, что расчетную величину продолжительности работ Тк нужно округлить до целых чисел.

Результаты расчетов приведены в таблице 3.6.

Таблица 3.6– Временные показатели проведения ВКР

| $N_{2}$<br>раб | Исполнители  | Продолжительность работ |                      |              |         |        |           |                           |
|----------------|--------------|-------------------------|----------------------|--------------|---------|--------|-----------|---------------------------|
|                |              | t <sub>min</sub>        | $t$ <sub>max</sub> , | $t_{\rm 0K}$ | $T_{p}$ | $T_k$  | $V_i$ , % | $\Gamma$ <sub>i</sub> , % |
|                |              | чел-дн                  | чел-дн               | чел-дн       | раб.дн  | кал.дн |           |                           |
|                | Руководитель | 4                       | 8                    | 5,6          | 5,6     |        | 9.33      | 9.33                      |
| $\overline{2}$ | Студент-     | 15                      | 18                   | 16,2         | 8,1     | 10     | 13,33     | 22,6                      |

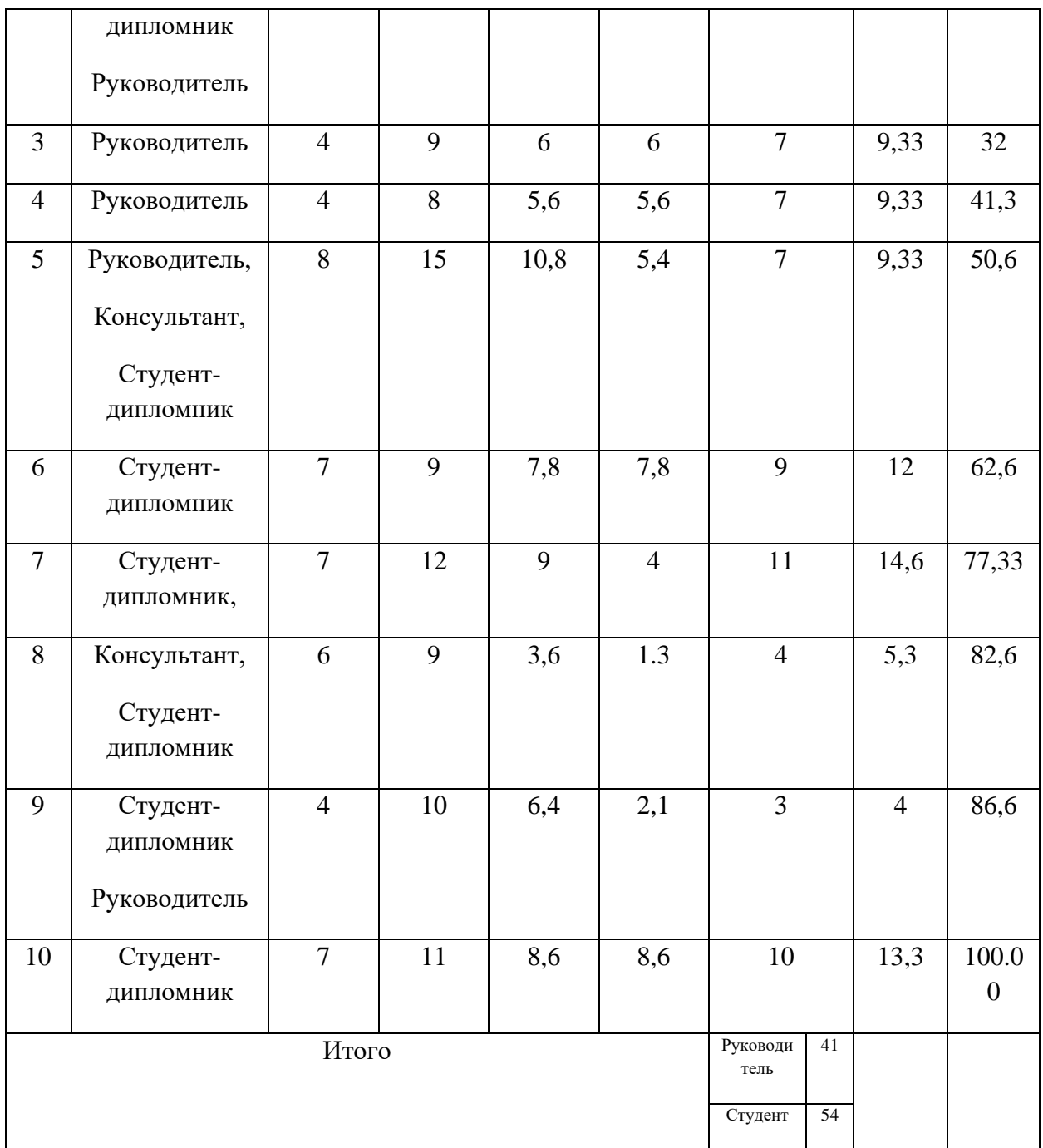

## **3.6. Планирование управления научно-техническим проектом**

Группа процессов планирования состоит из процессов, осуществляемых для определения общего содержания работ, уточнения целей и разработки последовательности действий, требуемых для достижения данных целей.

В рамках планирования научного проекта необходимо построить календарный график проекта. Для планирование НИОКР была выбрана диаграмма Ганта, которая представляет собой тип столбчатых диаграмм (гистограмм), который используется для иллюстрации календарного плана проекта, на котором работы по теме представляются протяженными во времени отрезками, характеризующимися датами начала и окончания выполнения данных работ.

График строится в виде таблицы 3.7 с разбивкой по месяцам за период времени выполнения научного проекта. При этом работы на графике выделены различной штриховкой в зависимости от исполнителей, ответственных за ту или иную работу.

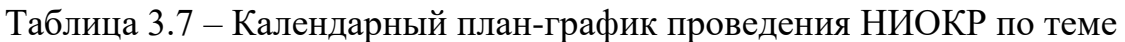

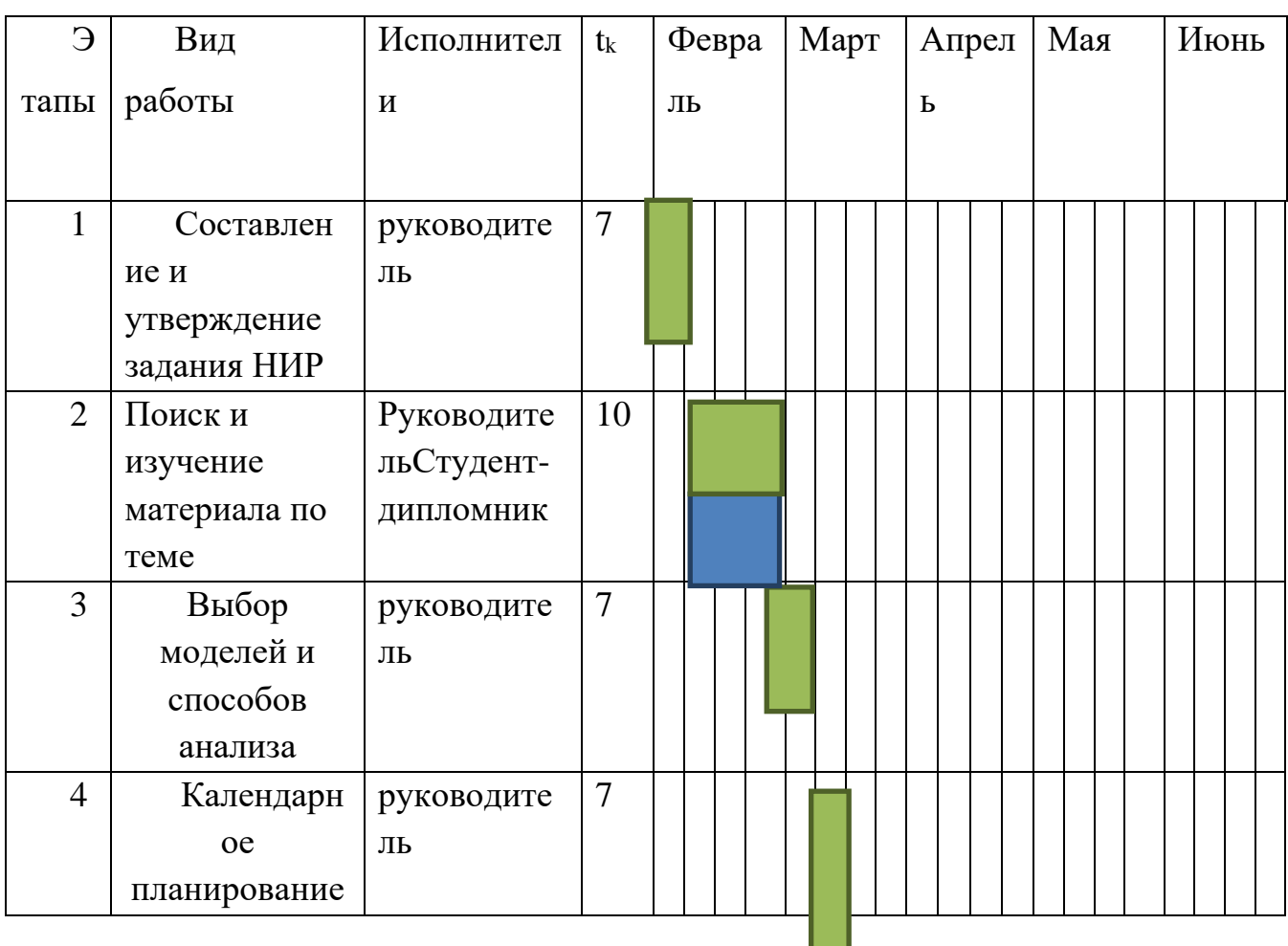

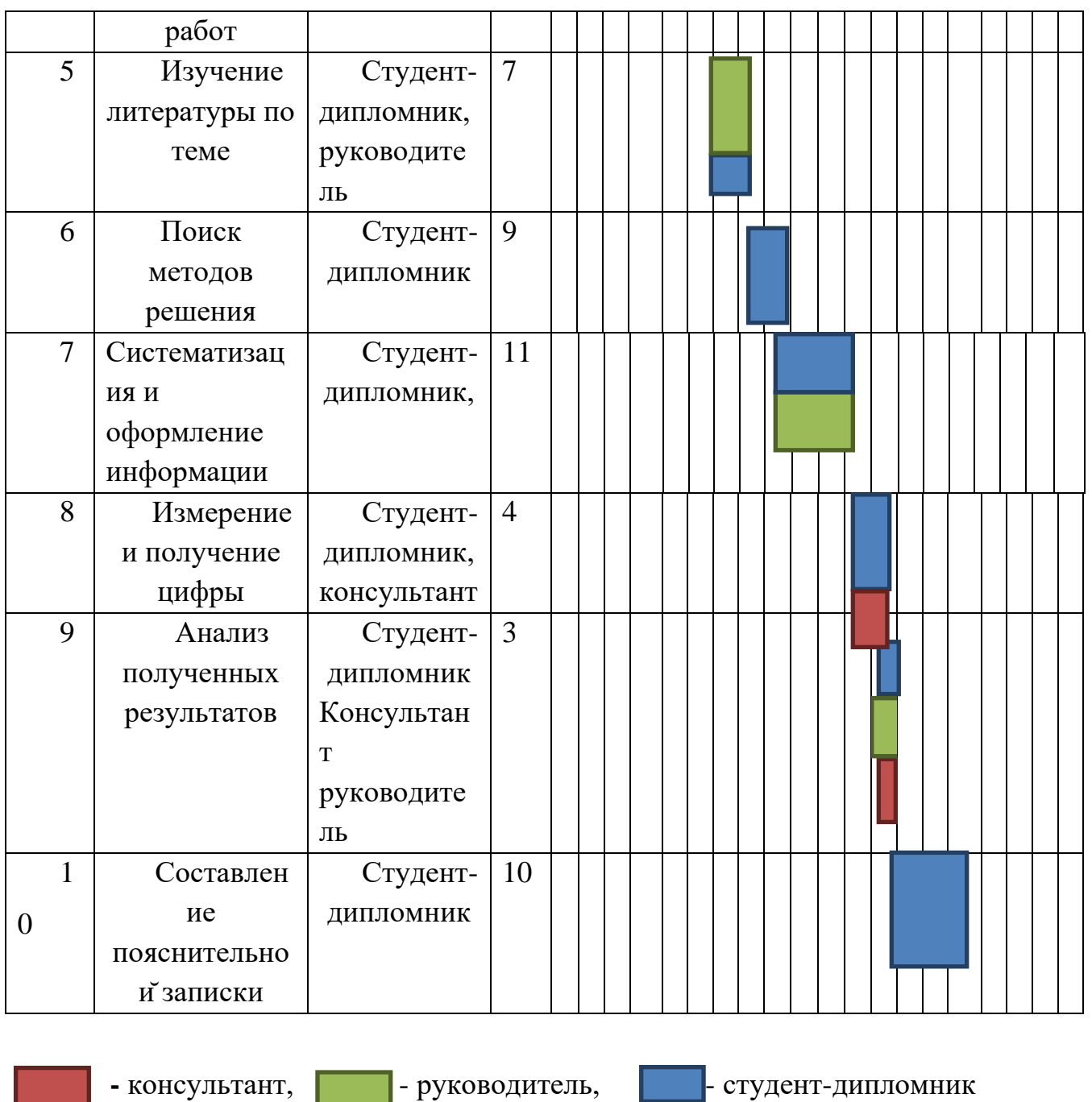

## **3.7 Бюджет научно-технического исследования**

При планировании бюджета НТИ должно быть обеспечено полное и достоверное отражение всех видов расходов, связанных с его выполнением. В процессе формирования бюджета НТИ используется следующая группировка затрат по статьям:

•материальные затраты НТИ;

•затраты на специальное оборудование для научных (экспериментальных) работ;

•основная заработная плата исполнителей темы;

•дополнительная заработная плата исполнителей темы;

•отчисления во внебюджетные фонды (страховые отчисления);

- •затраты научные и производственные командировки;
- •контрагентные расходы;
- •накладные расходы.

#### **3.7.1. Расчет материальных затрат НТИ**

Расчет материальных затрат осуществляется по следующей формуле:

$$
3_{_M} = (1 + k_T) \cdot \sum_{i=1}^{m} L_i \cdot N_{\text{pacxi}}, \quad (4.6)
$$

где: *m* – количество видов материальных ресурсов, потребляемых при выполнении научного исследования;

*N*расхi – количество материальных ресурсов *i*-го вида, планируемых к использованию при выполнении научного исследования (шт., кг, м, м<sup>2</sup> и т.д.);

Ц*i*– цена приобретения единицы *i*-го вида потребляемых материальных ресурсов (руб./шт., руб./кг, руб./м, руб./м<sup>2</sup> и т.д.);

*kТ*– коэффициент, учитывающий транспортно-заготовительные расходы.

Транспортные расходы принимаются в пределах 15-25% от стоимости материалов.

| Наименование                 | Единица измерения | количество     | Цена за ед.,<br>руб. | Затраты на<br>материалы, (зм), руб |  |  |
|------------------------------|-------------------|----------------|----------------------|------------------------------------|--|--|
| Бумага                       | лист              | 150            | $\overline{2}$       | 345                                |  |  |
| Картридж для<br>принтера     | ШТ.               | $\mathbf{1}$   | 1000                 | 1150                               |  |  |
| Интернет                     | М/бит (пакет)     | $\mathbf{1}$   | 350                  | 402,5                              |  |  |
| Ручка                        | IIIT.             | $\mathbf{1}$   | 20                   | 23                                 |  |  |
| Дополнительная<br>литература | ШТ.               | $\overline{2}$ | 400                  | 920                                |  |  |
| Тетрадь                      | ШT.               | $\mathbf{1}$   | 10                   | 11,                                |  |  |
| Итого                        | 2852              |                |                      |                                    |  |  |

Таблица 3.8 – Материальные затраты

# **3.7.2 Расчет затрат на специальное оборудование для научных (экспериментальных) работ**

Расчет стоимости материальных затрат производится по действующим прейскурантам или договорным ценам. В стоимость материальных затрат включают транспортно-заготовительные расходы  $(3 - 5\%$  от цены). В эту же статью включаются затраты на оформление документации (канцелярские принадлежности, тиражирование материалов). Результаты по данной статье заносятся в табл. 3.9.

Таблица 3.9 – Сырье, материалы, комплектующие изделия и покупные полуфабрикаты

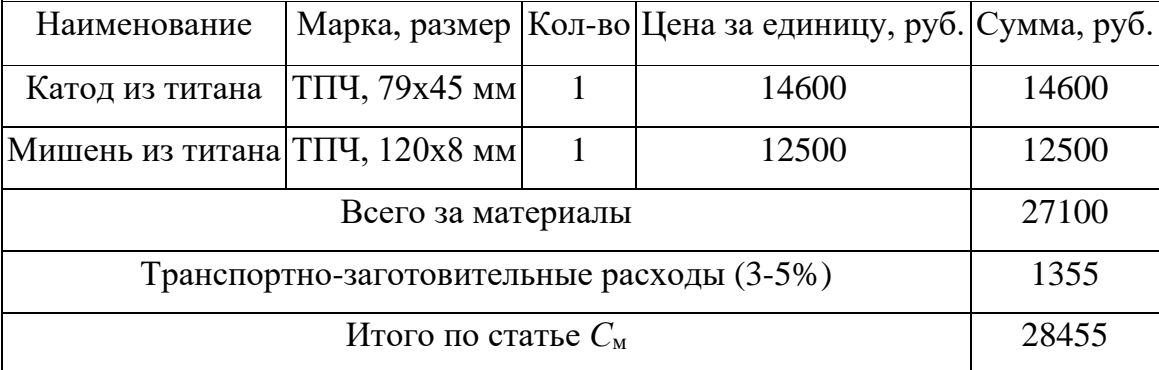

Затраты на электроэнергию для установки «Радуга спектра»:

 $3_{3.10}$ ек. = 7 кВт × 40 час × 6 руб. кВт/час = 1680 руб.

Таким образом, затрат на специальное оборудование для научных (экспериментальных) работ равен 30135 руб.

### **3.7.3 Основная и дополнительная заработная плата исполнителей темы**

Проведем расчет заработной платы относительно того времени, в течение которого работал руководитель и студент.

$$
3_{\scriptscriptstyle 3n} = 3_{\scriptscriptstyle oCH} + 3_{\scriptscriptstyle oon}, (4.7)
$$

где: Зосн – основная заработная плата;

 $3_{\text{non}}$  – дополнительная заработная плата (12-20 % от  $3_{\text{oc}}$ ).

Расчет дополнительной заработной платы ведется по следующей формуле:

$$
3_{\scriptscriptstyle \partial \text{on}} = \kappa_{\scriptscriptstyle \partial \text{on}} \cdot 3_{\scriptscriptstyle \partial \text{CH}} , \text{ (4.8)}
$$

где : *k*доп – коэффициент дополнительной заработной платы (на стадии проектирования принимается равным  $0,12-0,15$ ).

Основная заработная плата (Зосн) руководителя (лаборанта, инженера) от **предприятия** (при наличии руководителя от предприятия) рассчитывается по следующей формуле:

$$
3_{\text{och}} = 3_{\text{H}} \cdot T_p, \qquad (4.9)
$$

где Зосн *–* основная заработная плата одного работника;

Тр – продолжительность работ, выполняемых научно-техническим работником, раб. дн.;

 $3<sub>µ</sub>$  – среднедневная заработная плата работника, руб.

Среднедневная заработная плата рассчитывается по формуле:

$$
3_{\scriptscriptstyle \rm I\hspace{-1pt}I\hspace{-1pt}I} = \frac{3_{\scriptscriptstyle \rm M} \cdot M}{F_{\scriptscriptstyle \rm I}} , \qquad (4.10)
$$

где З<sup>м</sup> – месячный должностной оклад работника, руб.; М – количество месяцев работы без отпуска в течение года: при отпуске в 24 раб. дня М =11,2 месяца, 5-дневная неделя; при отпуске в 48 раб. дней М=10,4 месяца, 6-дневная неделя;

Таким образом, заработная плата руководителя:

$$
\frac{17000 \times 1,3 \times 10,4}{251} \times 41 = 37515 \text{ py6}
$$

заработная плата студента:

$$
\frac{9893 \times 1,3 \times 10,4}{251} \times 54 = 28728 \text{ py6}
$$

65

## **3.7.4 Отчисления во внебюджетные фонды (страховые отчисления)**

Величина отчислений во внебюджетные фонды определяется исходя из следующей формулы:

$$
3_{\text{ghe6}} = \kappa_{\text{ghe6}} \cdot (3_{\text{och}} + 3_{\text{oon}}), (4.11)
$$

где: *k*внеб – коэффициент отчислений на уплату во внебюджетные фонды (пенсионный фонд, фонд обязательного медицинского страхования и пр.).

На 2015 г. в соответствии с Федеральным законом от 24.07.2009 №212-ФЗ установлен размер страховых взносов равный 30%. На основании пункта 1 ст.58 закона №212-ФЗ для учреждений, осуществляющих образовательную и научную деятельность в 2015 году водится пониженная ставка – 27,1%.

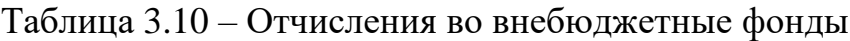

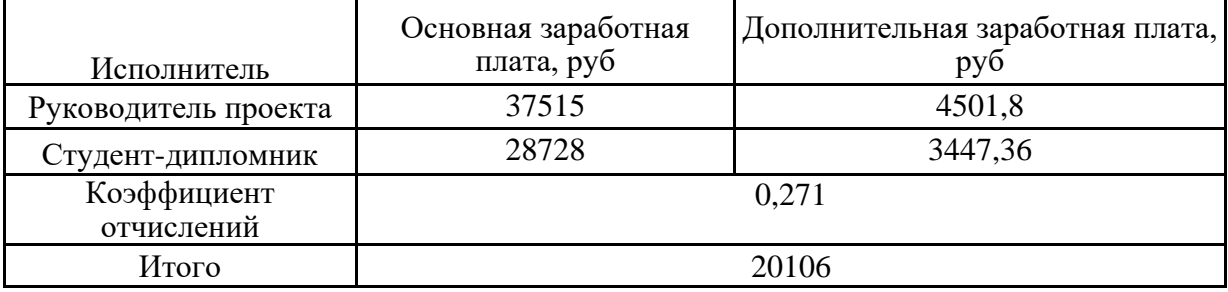

## **3.7.5 Формирование бюджета затрат научно-исследовательского проекта**

Определение бюджета затрат на научно-исследовательский проект приведен в табл. 3.11.

Таблица 3.11 – Расчет бюджета затрат НТИ

Наименование статьи

Сумма, руб.

66

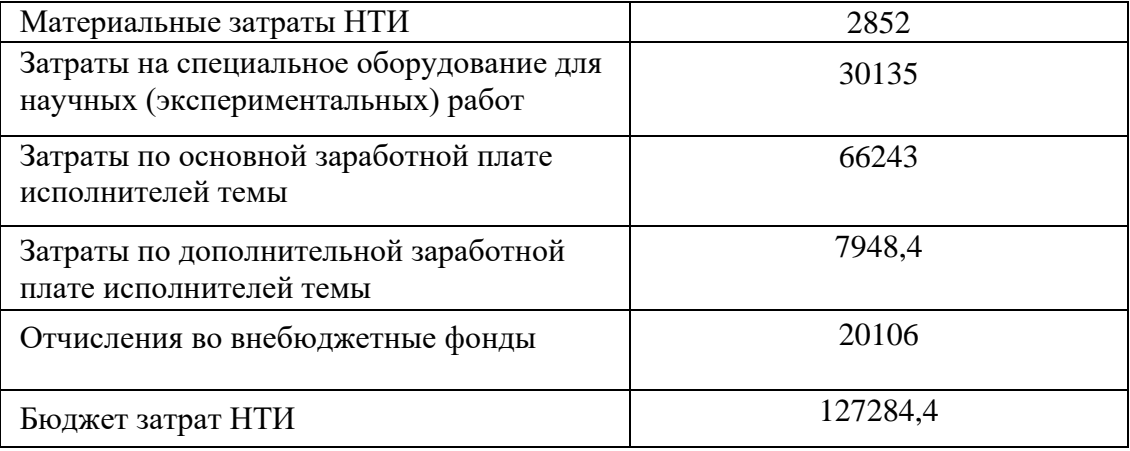

### **Заключение**

При планировании научно-исследовательской работы был произведен подсчет бюджета исследования. В процессе формирования бюджета были использованы группировки по материальным затратам (2852 руб), затратам на специальное оборудование для научных (экспериментальных) работ (30135 руб), затратам по основной заработной плате исполнителей темы (66243 руб), затратам по дополнительной заработной плате (7948,4 руб), отчислениям во внебюджетные фонды (20106 руб). Всего бюджет составил 127284,4 руб. Данная оценка коммерческой ценности необходима, чтобы представлять финансовое состояние и перспективы проводимых научных исследований.

#### **Заключение**

В данной работе был произведен анализ лазерной установки, а именно оптической и электрической схем, характеристик излучения. Были рассчитаны параметры проекционной схемы, оценена расходимость пучка, оценено влияние дополнения резонатора выпукло-вогнутой линзой на энергетику и расходимость лазерного излучения. Проекционная схема сама по себе не может быть применима к любому лазеру, именно поэтому и были произведены все эти измерения.

С точки зрения применения к лазерному зажиганию стоит сделать следующие выводы:

1. Однородное распределение энергии по площади пучка обеспечивается за счет применения проекционной схемы, которая строит изображение диафрагмы и тем самым обеспечивает резкий контраст на краях изображения. Использование диафрагмы позволяет вырезать центральную самую энергонасыщенную часть пучка. Так же однородность достигается за счет большого количества мод.

2. Размер пятна на образце может быть легко сжать до 0.1 мм, что обусловлено помимо самой проекционной схемы еще и довольно низкой расходимостью самого лазера.

3. Интенсивность лазерного излучения за счет применения плоскосферической конфигурации резонатора изменяется плавно и без резко выраженных пичков.

4. Длительность лазерного импульса можно регулировать в диапазоне от 1 до 8 мс. Данная возможность обусловлена электричсекой схемой блока питания, в котором при необходимости можно через индуктивность подключить дополнительные секции конденсаторов.

68

5. Энергии лазерного излучения можно регулировать двумя способами – с помощью изменения напряжения накачки и с помощью установки в оптический тракт нейтральных светофильтров. Комбинируя эти методы можно добиваться регуляции энергии в широких диапазонах.

6. В лазерной установке полноценно реализована возможность в момент зажигания измерять энергию излучения, попавшего на образец, длительность лазерного импульса, свечение образца, время задержки между этими сигналами.

В силу ограниченности времени на выполнение работы так и не были выполнены измерения длительности лазерного импульса при подключении дополнительных секций конденсаторов в блоке питания. Так же для полноты описания следовало бы добавить изучение системы регистрации излучения свечения образцов.

Проведя исследования и анализ лазерной установки нами были обнаружены некоторые недостатки:

1. Необходимость выдерживать паузу между импульсами лазера для отвода тепла с ламп накачки и активного элемента.

2. Необходимость периодически доюстировать зеркала резонатора в силу температурного расширения металлических опор и других крепежных элементов.

3. Спадающий импульс по времени – что является, по всей видимости, недоработкой схемы накачки.

69

#### **Список литературы**

1. Тарасов Л. В. Физика процессов в генераторах когерентного оптического излучения. — М.: Радио и связь, 1981. — 440 с.

2. Кондиленко И. И., Коротков П. А., Хижняк А. И. Физика лазеров. — Киев: Вища школа, 1984. — 232 с.

3. Звелто О. Принципы лазеров. — М.: Мир, 1990. — 559 с. — ISBN 5-03- 001053-X.

4. Бруннер В. Справочник по лазерной технике: Пер. с нем. — М.: Энергоатомиздат, 1991. — 544 с. — ISBN 5-283-02480-6.

5. Квантовая электроника. Маленькая энциклопедия под. ред. М. Е. Жаботинского. — М.: «Советская энциклопедия», 1969. — 500 с.

6. Тарасов Л. В. Лазеры. Действительность и надежды. — М.: Наука, 1985. — Т. 42. — 176 с. — (Библиотечка "Квант").

7. Вагнер С. Д. Оптические квантовые генераторы: Учебное пособие к спецкурсу. — Петрозаводск, 1991.

8. William T. Silfvast. Laser Fundamentals. — New York: Cambridge University Press, 1996. — ISBN 0-521-55617-1. (англ.)

9. К 50-летию создания лазеров (рус.) // УФН. — 2011. — Т. 181.

10. Калинин В. А., Лобов Г. Д., Штыков В. В. Радиофизика для инженеров / Под ред. С.И.Баскакова. — М.: Изд-во МЭИ, 1994. — 130 с. — 500 экз.

11. Войнаровский П. Д., Электрические измерительные аппараты // Энциклопедический словарь Брокгауза и Эфрона: в 86 т. (82 т. и 4 доп.). — СПб., 1890—1907.

12. Hawkins, Nehemiah. Hawkins Electrical Guide. — 2nd. — Theo. Audel and Co., 1917. — Vol. 6.

13. Р. Г. Карпов, Н. Р. Карпов, Электрорадиоизмерения М.: «Высшая школа», 1978

14. Green, Leslie O. Analog Seekrets: DC to Daylight. — Future Science Research Press, 2007. — ISBN 9780955506406.

15. Конденсатор, электрический // Энциклопедический словарь Брокгауза и Ефрона : в 86 т. (82 т. и 4 доп.). — СПб., 1890—1907.

16. Учебник физики для средних специальных учебных заведений. Авторы: Л. С. Жданов, Г. Л. Жданов.

17. Гусев В. Г., Гусев Ю. М. Электроника. — 2-е. — Москва: «Высшая школа», 1991. — ISBN 5-06-000681-6.

18. Корниенко А. Н. У истоков «электрогефеста». — М.: Машиностроение, 1987

19. Малыш В. М., Сорока М. М. Электрическая сварка. — Киев: Техніка, 1986

20. Красовский П. И., Мнткевич Э. К. Автогенная сварка. — М.: 1926

21. Лавров С. И. Автогенная обработка металлов. — Берлин, 1925.

22. Оборудование для контактной сварки: справочное пособие / Под ред. В.

В. Смирнова. — СПб.: Энергоатомиздат, 2000. — 848 с. ISBN 5-283-04528-5

23. Сидоров М. А. Манят огни электросварки. — М.: «Знание», 1985

24. Achenbach F. U., Lavroff S. Elektrlsches und autogenes Schweissen und Schneiden von Metallen. — Berlin, 1925

25. Почекутов Е. Б. ТКМ как познание жизни. — Красноярск, 1985

26. Николаев Г. А. Сварка в машиностроении: Справочник в 4-х т. — М.: Машиностроение, 1978 (1-4 т).

27. Марков А, Неймарк Е. Эволюция. Классические идеи в свете новых открытий. — М.: АСТ: Korpus, 2014. — 656 с. — ISBN 978-5-17-083218-7

28. Alexander R. (1989). Evolution of the human psyche. In P. Millar & C. Stringer (Eds.), The human revolution: Behavioral and biological perspectives on the origins of modern humans (pp. 455—513). Princeton: Princeton University Press.

29. Гайтон А. К., Холл Дж. Э. Медицинская физиология — М.: "Логосфера", 2008. — 1296 с. — ISBN 978-5-98657-013-6

30. Журнал Фотоника № 1 2009. с. 5. Ст. Гибридная лазерная сварка. К. Пауль, Ф. Ридель.

31. А. Г. Григорьянц, И. Н. Шиганов, А. М. Чирков. Гибридные технологии лазерной сварки. М. Изд. МГТУ им. Баумана, 2004.

32. А. Н. Ораевский Лазер // под. ред. М. Е. Жаботинского Квантовая электроника. Маленькая энциклопедия. — М.: «Советская энциклопедия», 1969.  $-$  C. 89-118.

33. М. Е. Жаботинский Лазер (оптический квантовый генератор) // под. ред. А. М. Прохорова Физический энциклопедический словарь. — М.: «Советская энциклопедия», 1984. — С. 337-340.

34. François Balembois et Sébastien Forget. Laser: Fundamentals // Spectroscopic systems used to create a laser (англ.) (недоступная ссылка история). Prn1.univ-lemans.fr. Проверено 28 июля 2009. Архивировано 6 июня 2008 года.

35. Сивухин Д. В. Общий курс физики. — Издание 2-е. — М.: Наука, 1985. — Т. IV. Оптика. — С. 714-721. — 735 с.

36. Грибковский В. П. Полупроводниковые лазеры. — Радиофизика и электроника, 1988.

37. Лазеры в технологии/ Ф.Ф.Водоватов, А.А.Чельный, В.П.Вейко, М.Н.Либенсон. Под общ. ред. М.Ф.Стельмаха. М.: Энергия, 1975. 215 с.

38. Верховский Е.И. Лазерная технология в производстве интегральных микросхем. М.: Высшая школа, 1990. 56 с.

72
39. Применение лазеров в науке, технике и технологии / А.С.Проворов, А.Г.Сизых, А.В.Сорокин, Красноярск, Изд-во КГУ, 1988. 84 с.

40. Моряков О.С. Элионная обработка. Технология полупроводниковых приборов и изделий микроэлектроники: Кн.7., М.: Высшая школа, 1990. 127 с.

41. Звелто О. Принципы лазеров. М.: Мир, 1990. 550 с.

42. Вейко В.П. Лазерная обработка пленочных элементов. Л.: Машиностроение, 1986. 248 с.

43. Гапонов С.В. Лазерное напыление пленок // Вестник АН СССР. 1984. N 12. С.3-10.

44. Манухин В.Н., Савельев В.А. Лазерные методы получения и обработки тонких пленок: обзор // Зарубежная радиоэлектроника. 1977. N 1. С.30-51.

45. Вакуумная технология получения тонких магнитных пленок: Препринт N 406-Ф / В.С.Жигалов, В.П.Кононов, Г.И.Фролов, В.Ю.Яковчук, Красноярск: Ин-т физики СО АН СССР, 1987. 47 с.

46. Молекулярно-лучевое и лазерное напыление пленок. Технология и возможные применения: Препринт N 378-Ф / С.А.Гавричков, В.П.Кононов, Красноярск: Ин-т физики СО АН СССР, 1986. 40с.

47. Термомагнитная запись на пленочных сплавах переходных и редкоземельных металлов: Препринт N 368-Ф / Г.И. Фролов, В.А. Середкин, В.Ю. Яковчук, Красноярск: Ин-т физики СО АН СССР, 1986. 46с.

48. Properties of iron films with cluster structure / G.I. Frolov, V.S. Zhigalov, L.I. Kveglis // Cont. of Procc. of NANO-II, Her.of Russian Acaad. Techn. Sci. 1994. V. 1, N 7. P.242-250.

49. Вакуумное оборудование тонкопленочной технологии производства изделий электронной техники. / Н.В.Василенко, Е.Н.Ивашов, Л.К.Ковалев и др. Т. 1. Красноярск: Кн. изд-во; Сиб. аэрокосм. акад., 1995. 256 с.

73

50. Вакуумное оборудование тонкопленочной технологии производства изделий электронной техники / Н.В.Василенко, Е.Н.Ивашов, Л.К.Ковалев и др. Т. 2. Красноярск: Кн. изд-во; Сиб. аэрокосм. акад., 1996. 416 с.

51. Физические принципы лазерного спектрального анализа: Препринт N 428-Ф: В 2 ч./ Л.Т.Сухов., Красноярск: Ин-т физики СО РАН, 1987. 110 с.

52. Алейников В.С., Беляев В.П., Юхвидин Я.А. Состояние и перспективы развития некоторых приборов квантовой электроники // Электрон. техн., 1970. сер.1. С.52-73.

53. Бункин Ф.В., Кириченко Н.А., Лукьянчук Б.С. Термохимическое действие лазерного излучения // УФН. 1982. Т.138. № 1. С. 45-93.

54. Бородина С.В., Волков В.Г., Голуб Н.М., Осипова А.М. Лазерное технологическое оборудование: обзор // Радиоэлектроника за рубежом. 1976. № 13. С. 3-24.

55. Кокора А.Н., Жуков А.А., Шалашом В.А. и др. Обработка стали лучом лазера // Металловедение и термич. обработка металлов. 1966. № 2. С. 41-42.

56. Технологическое применение газовых лазеров / Г.Б. Бубякин,

Г.Р. Левинсон, А.Н. Свиридов, и др. Л.: ЛДНТП. 1970. 32 с.

57. Вейко В.П., Либенсон М.Н. Лазерная обработка. Л.: Лениздат, 1973. 190 с.

58. Зверев Г.М., Дьякова Ю.Г., Шокин А.А. Твердотельные лазеры на АИГ: Nd для народного хозяйства // Электрон. пром-сть. 1981. № 5-6. С. 15-19.

59. Косарев И.И., Москаленко В.Ф., Степанов В.А. Применение газоразрядных лазеров в микроэлектронике // Электрон. пром-сть. 1981. № 5-6. С. 56-60.

60. Крылов К.И., Прокопенко В.Г., Митрофанов А.С. Применение лазеров в машиностроении и приборостроении. Л.: Машиностроение, 1978. 336 с.

61. Вейко В.П., Либенсон М.Н., Таипов Р.А. и др. Лазерная технология: обзоры по электронной технике / Л.: Электроника. 1970. В. 68. 120 с.

62. Рыкалин Н.Н., Углов А.А., Кокора А.Н. Лазерная обработка материалов. М.: Машиностроение. 1975. 296 с.

63. Чельный А.А., Шелепина Р.В. Лазерное оборудование для технологических процессов // Зарубежная электрон. техн. 1978. № 1. С.39-75.

64. Высоцкий В.З. Лазеры. Киев. Наукова думка. 1973. 166 с.

65. Анисимов С.И., Имас Я.А., Романов Г.С., Ходыко Ю.В. Действие излучения большой мощности на металлы. М.: Наука. 1970. 632 с.